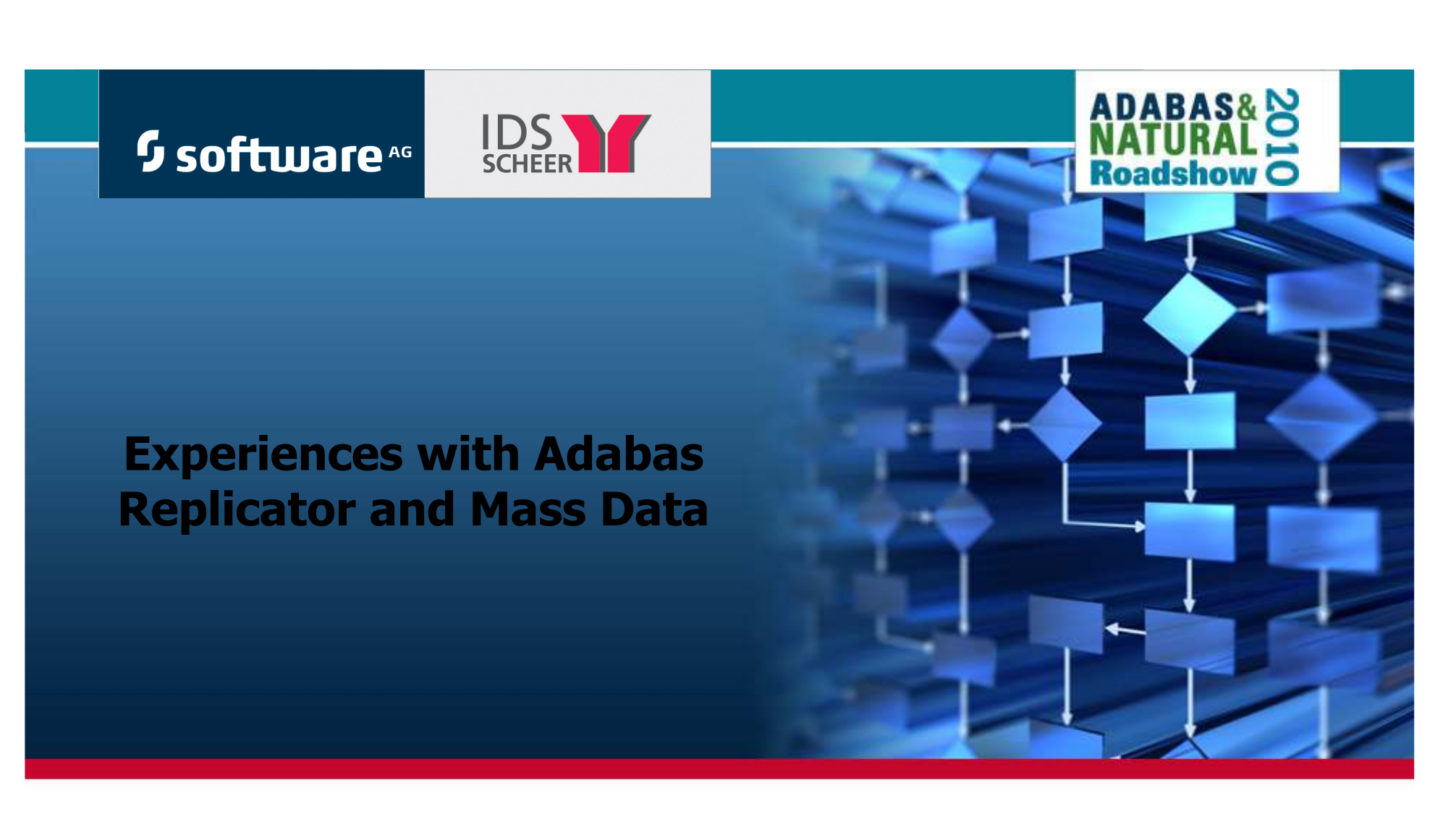

- $\bullet$ Dieter W. Storr – Storr Consulting, Inc.
- $\bullet$ 26 October 2010

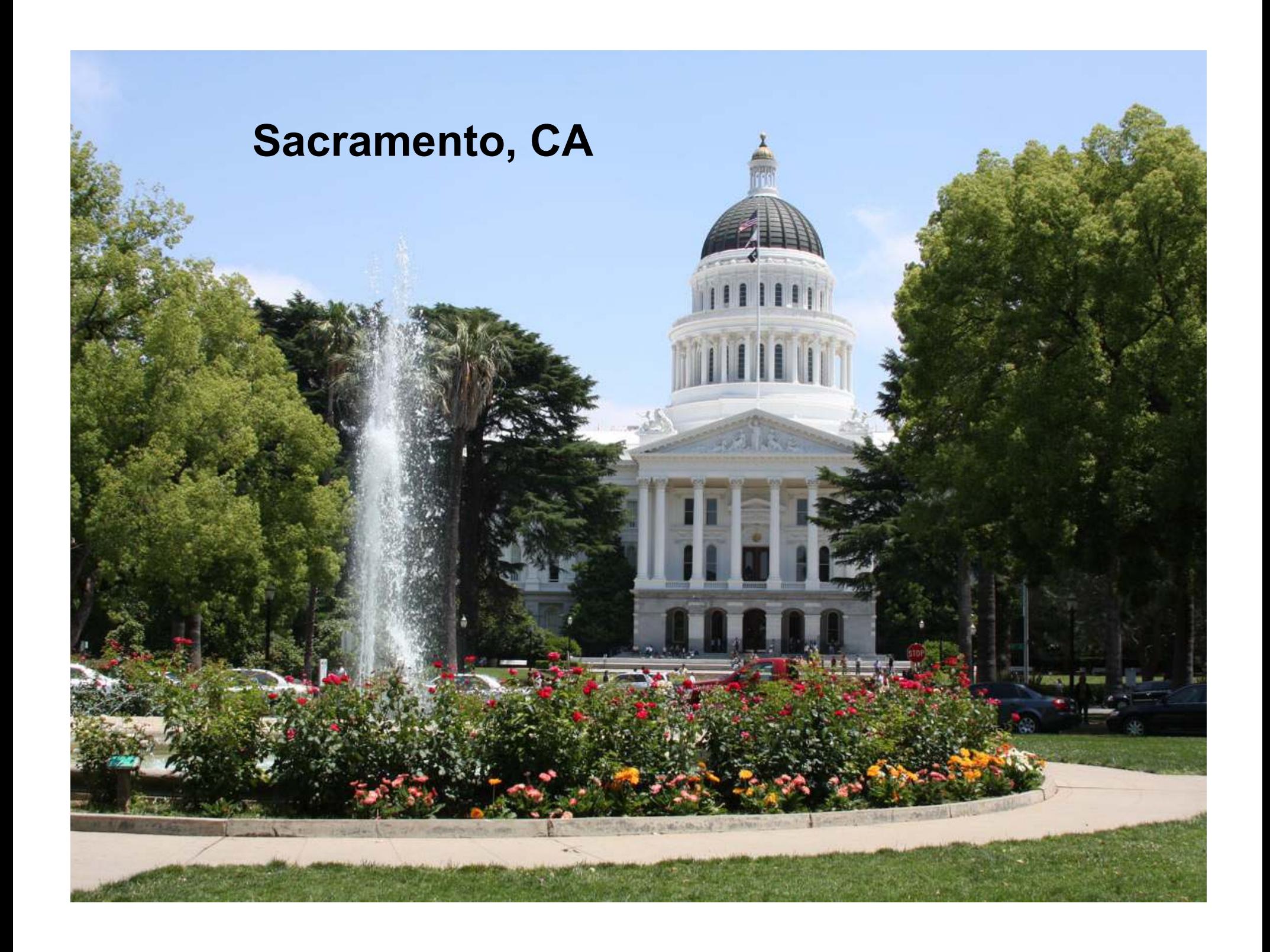

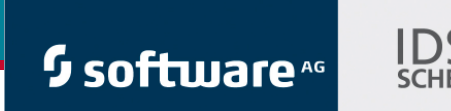

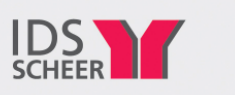

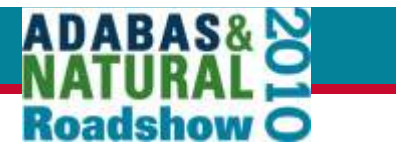

# **Contents**

- $\overline{\mathcal{A}}$ Environment
- $\Box$ Reasons for Replication
- $\mathcal{C}^{\mathcal{A}}$ **Basics**
- $\mathbb{R}^3$ Definitions – Add/Modify Files – Online and Batch
- $\overline{\phantom{a}}$ How to Check Source and Target Files
- $\left\vert \cdot \right\rangle$ Recovery After a Crash
- **Performance Improvements**  $\mathcal{L}_{\mathcal{A}}$
- $\overline{\phantom{a}}$ **Conclusion**

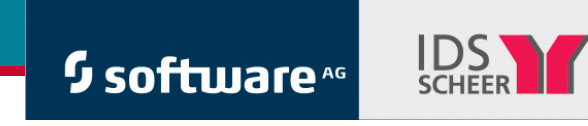

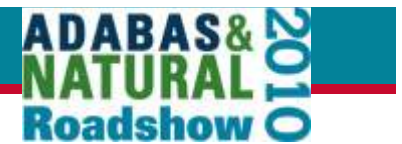

## **Environment**

- •Mainframe Adabas Database
- 203 files loaded  $-186$  to be replicated  $\mathcal{L}_{\mathcal{A}}$
- $\mathcal{L}_{\mathcal{A}}$ Many files contain 50,000,000 – 167,000,000 ISNs

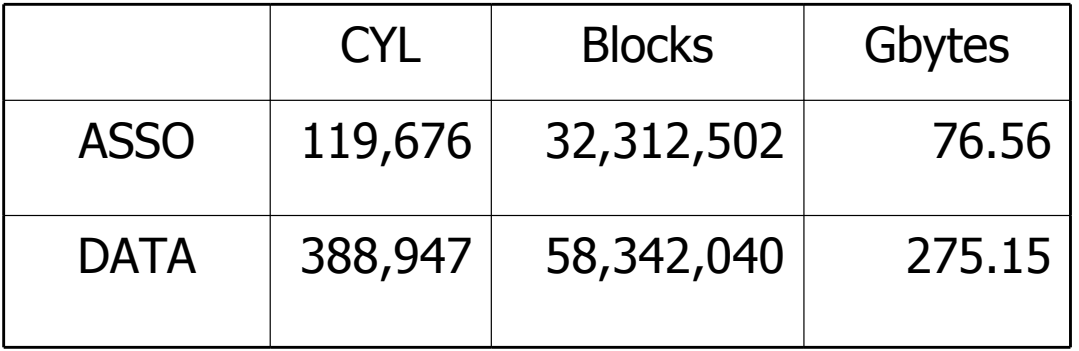

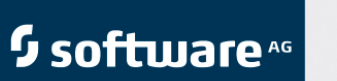

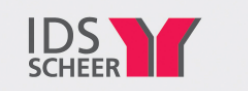

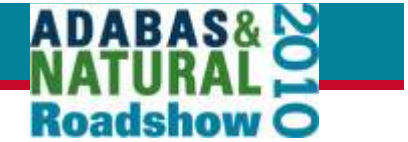

### **Number of Update CommandsMonthly Allowance Roll**

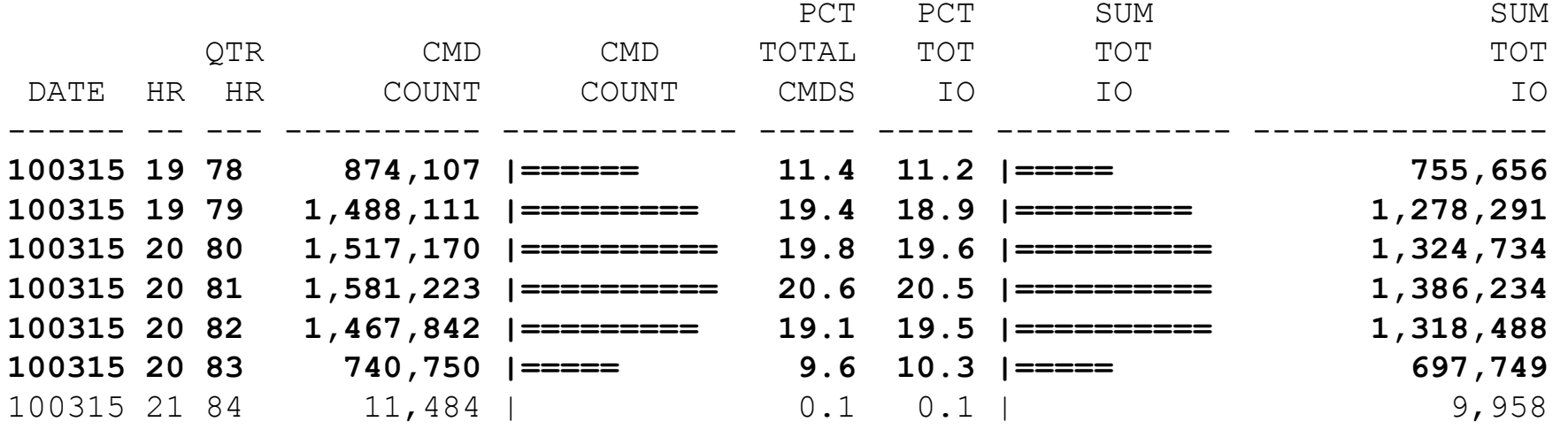

#### -**7.6 million update commands in 90 min**

#### -**85.214 commands per min**

# -**1,421 cmds per sec**

#### -**6 million update commands per hour**

Test: Larry Frazin

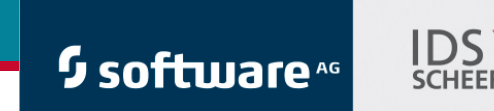

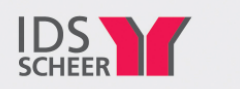

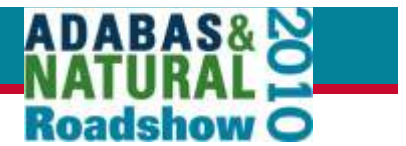

## **Reasons for Replication**

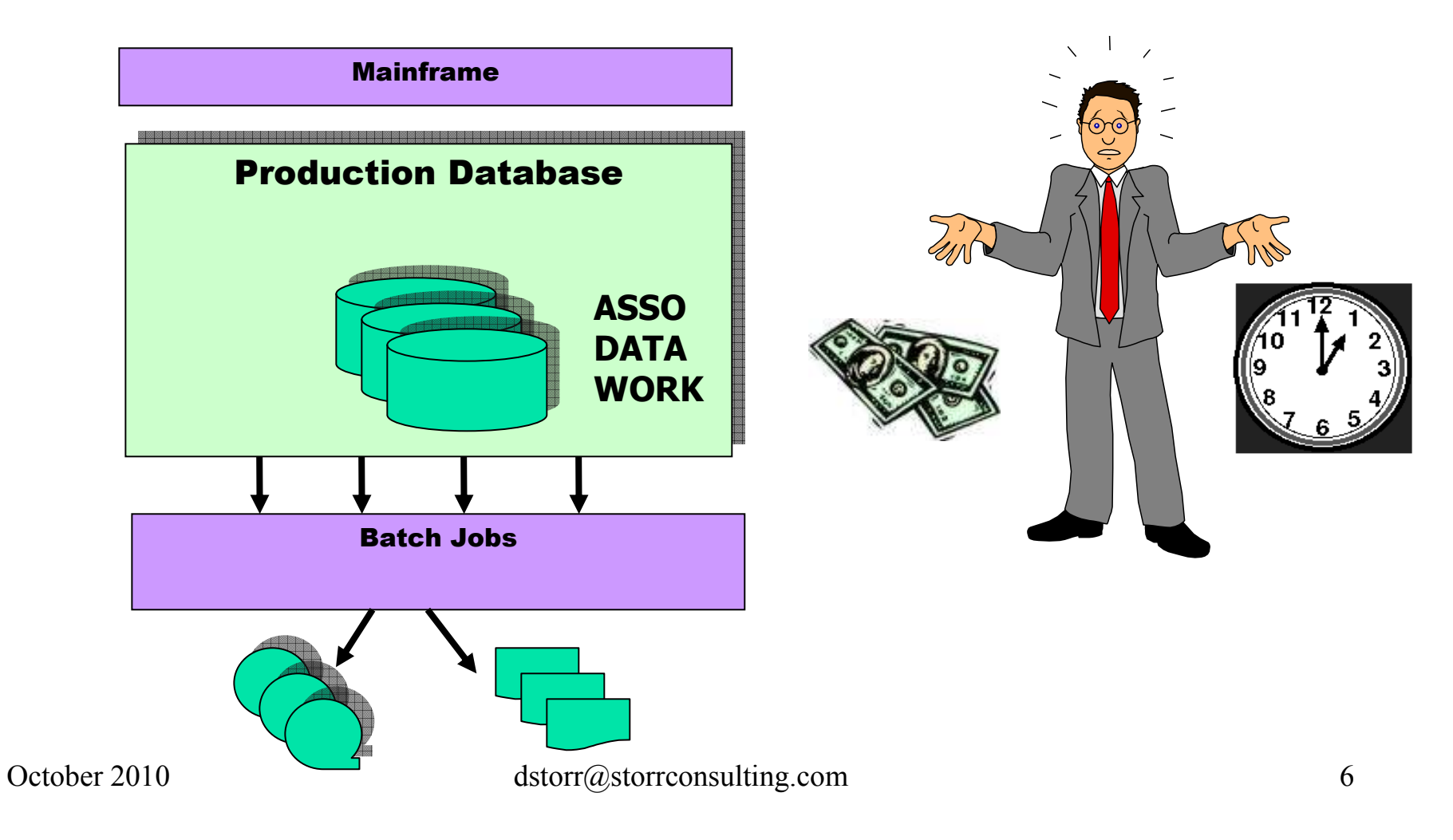

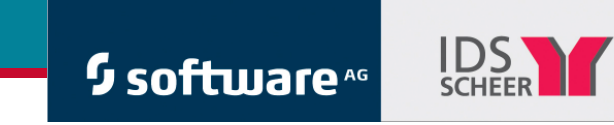

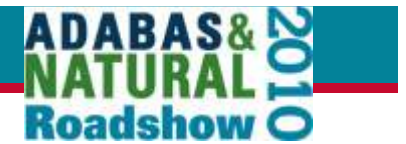

## **Reasons for Replication**

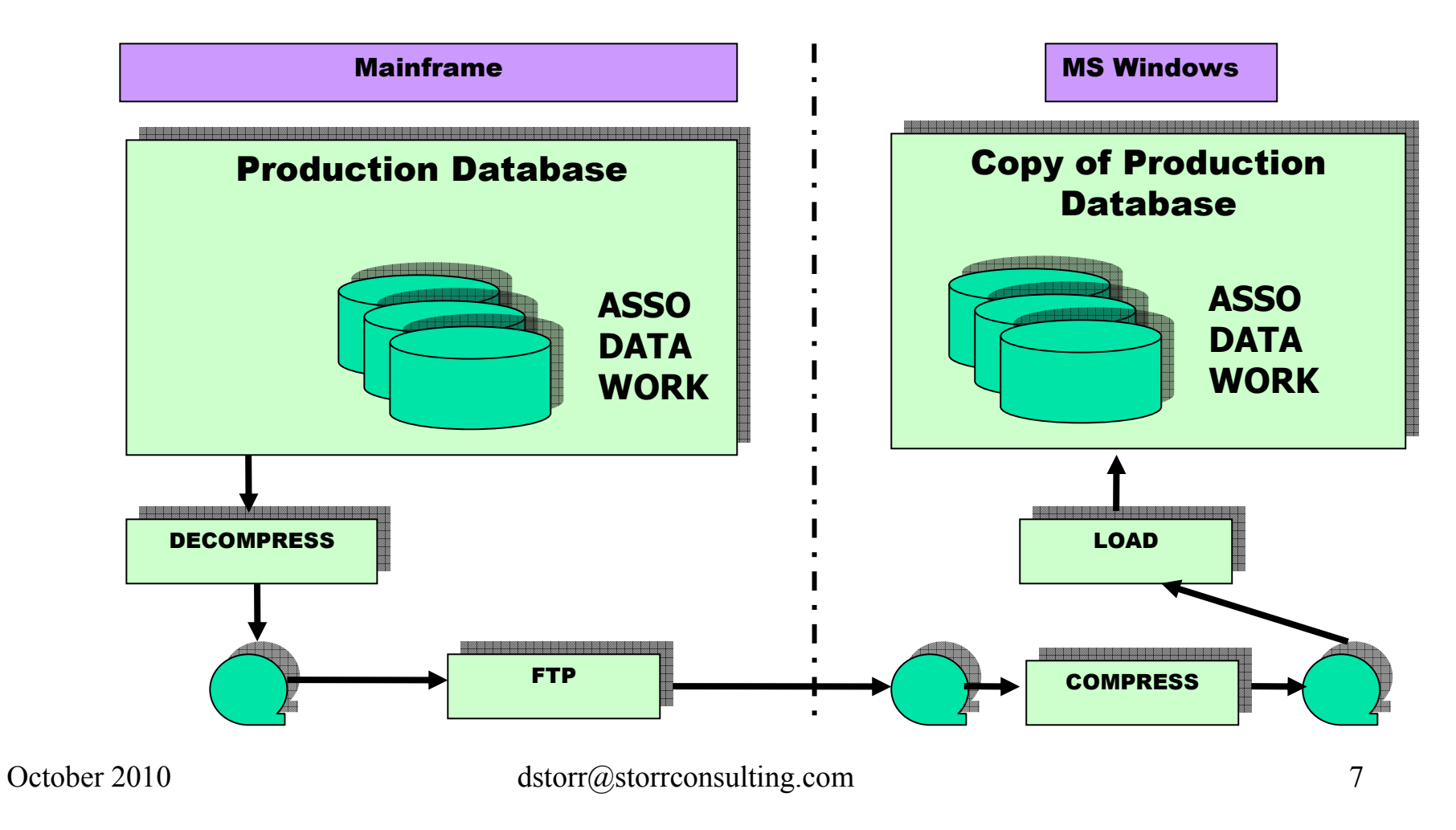

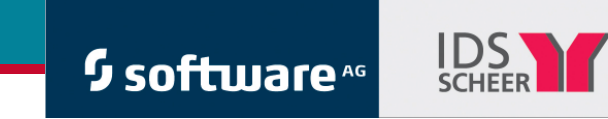

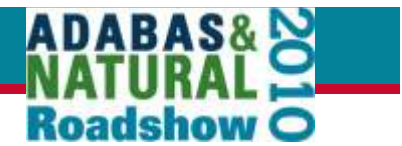

#### **Basics of Event ReplicationDefine Databases**

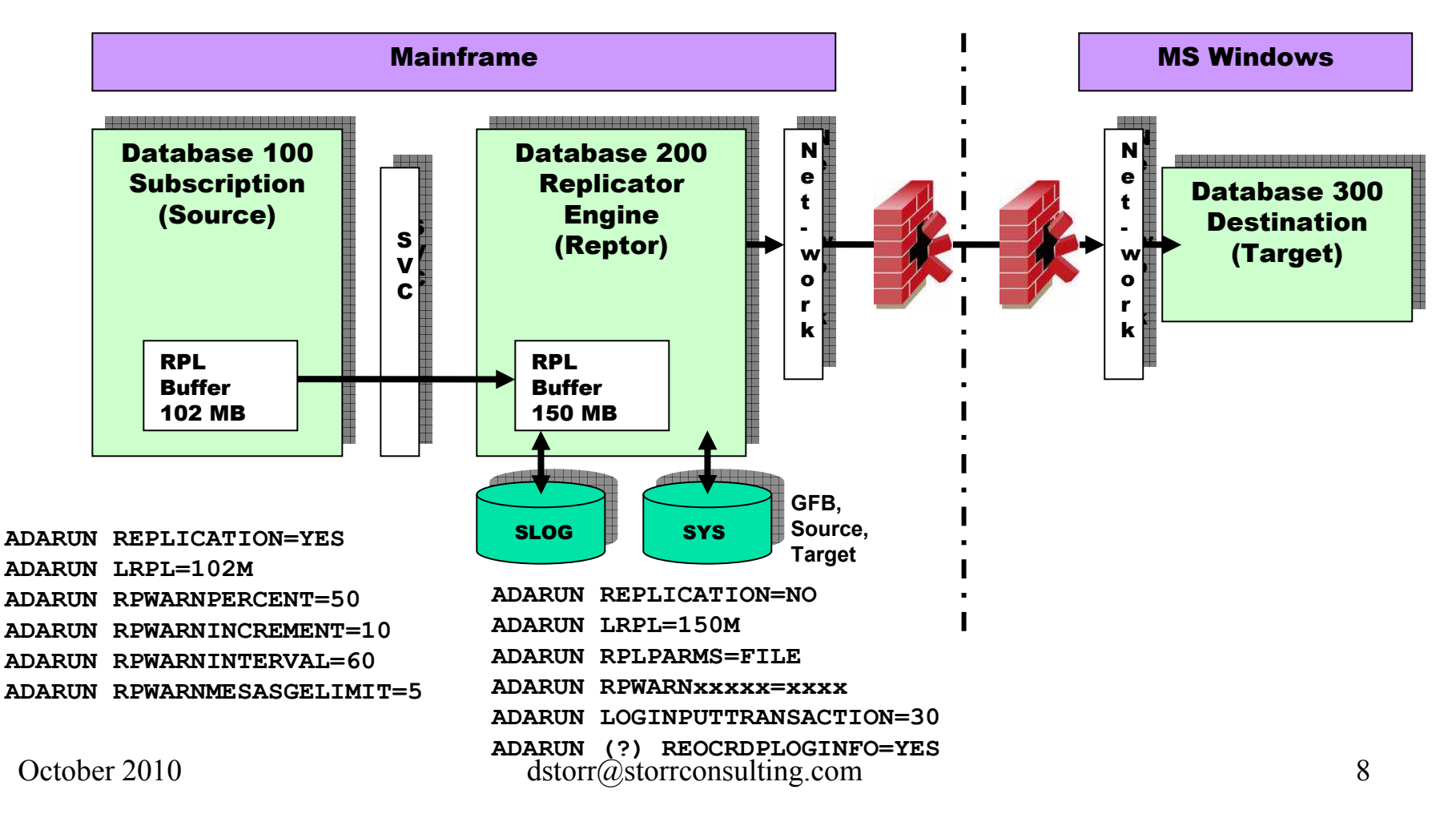

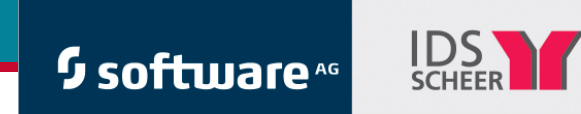

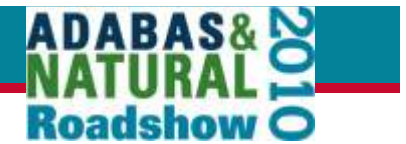

#### **Online: Event Replicator Subsystem -Reptor -**

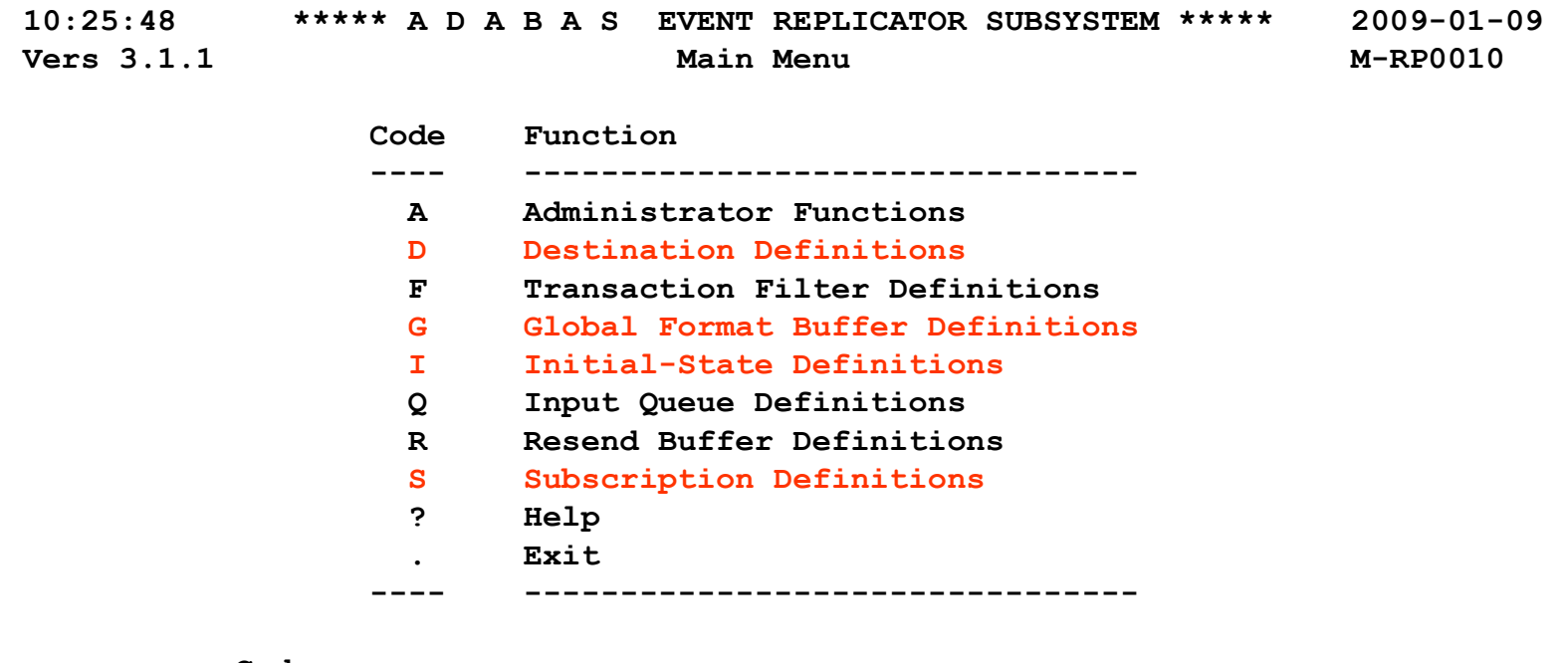

**Code ... \_** 

**Command ==> Enter-PF1---PF2---PF3---PF4---PF5---PF6---PF7---PF8---PF9---PF10--PF11--PF12---**

**Help Exit**

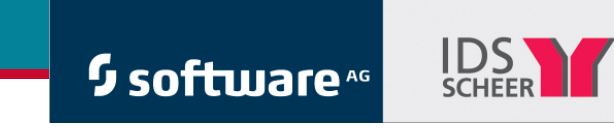

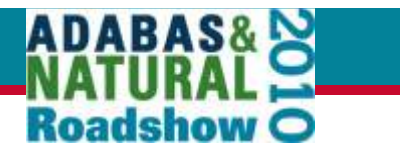

## **Event Replicator – How to Set-up Files**

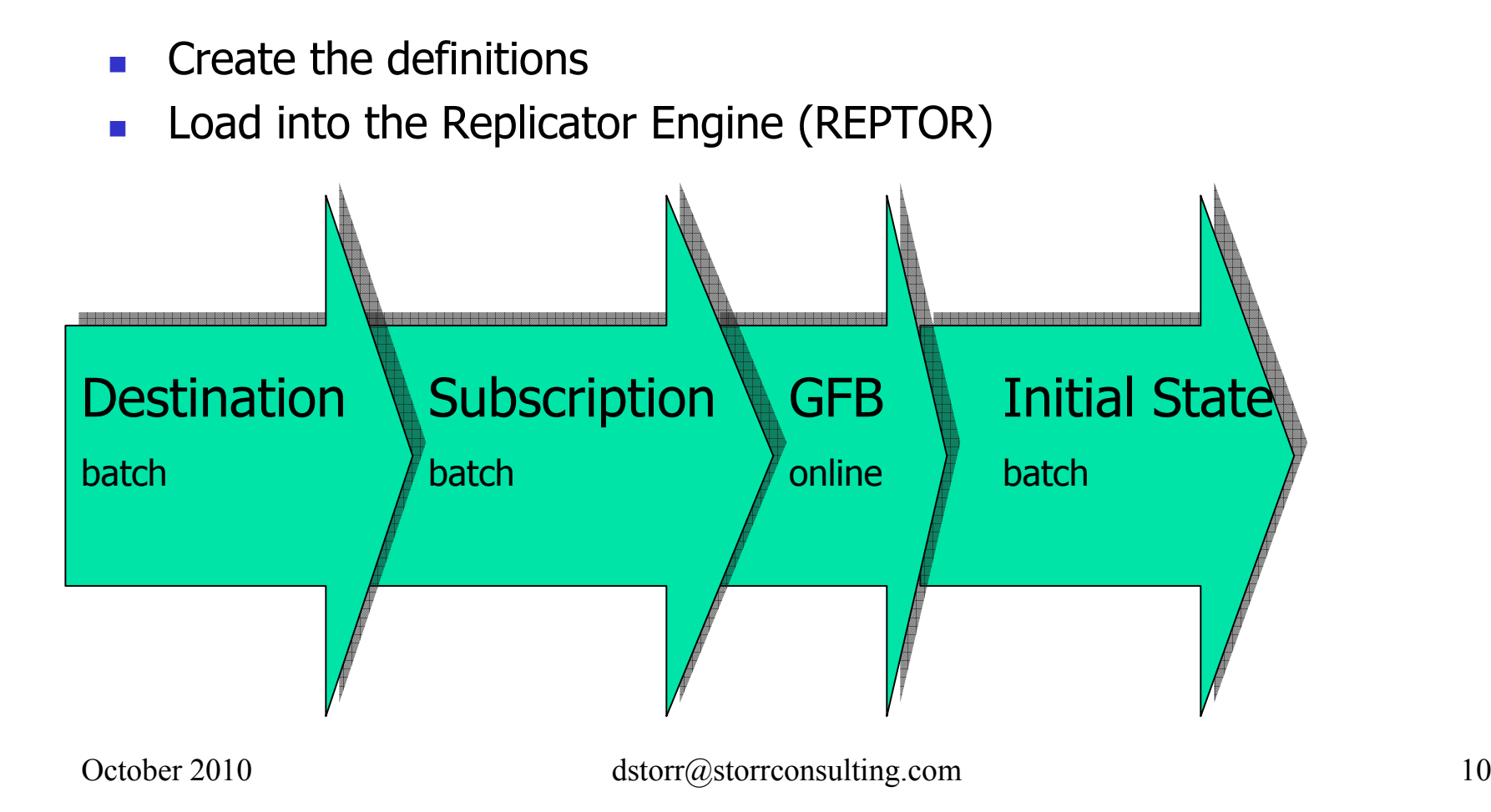

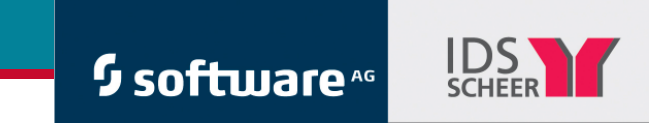

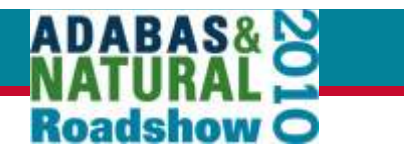

### **Event Replicator – How to Set-up Files**

**Activate replication on the Subscription (Source) DB** with new ADADBS function

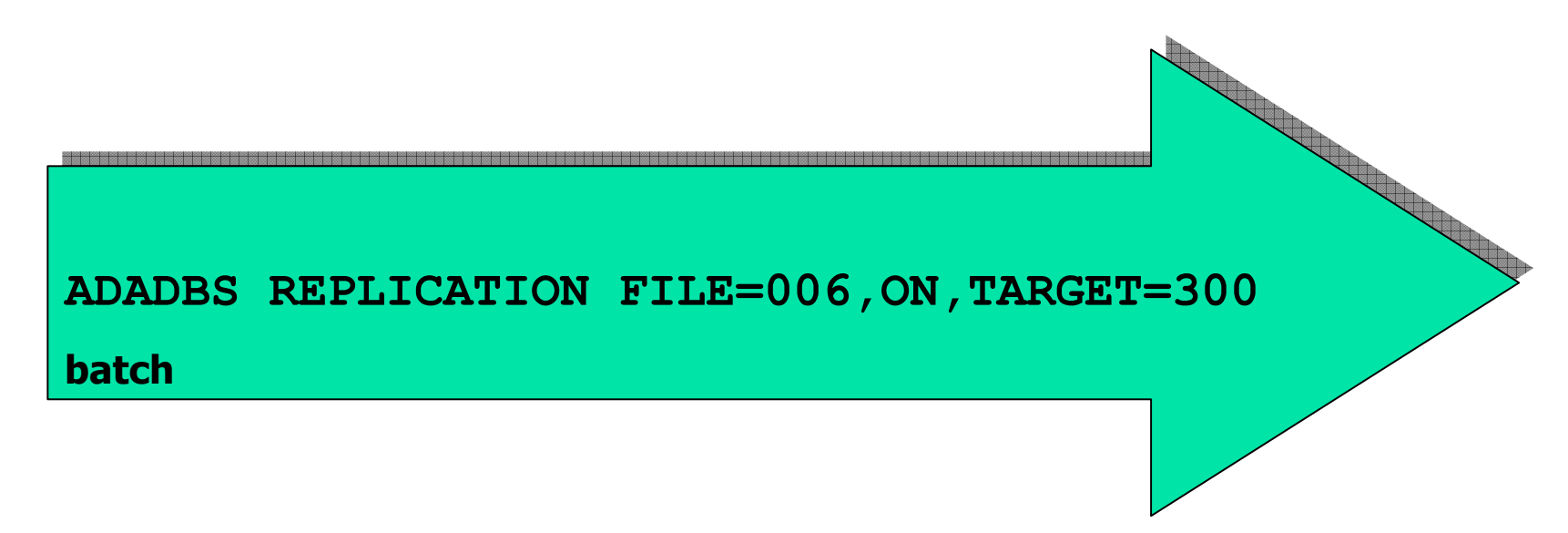

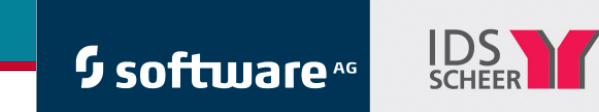

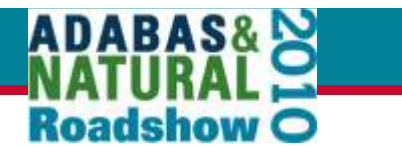

#### Basics of Event ReplicationDefine Replications

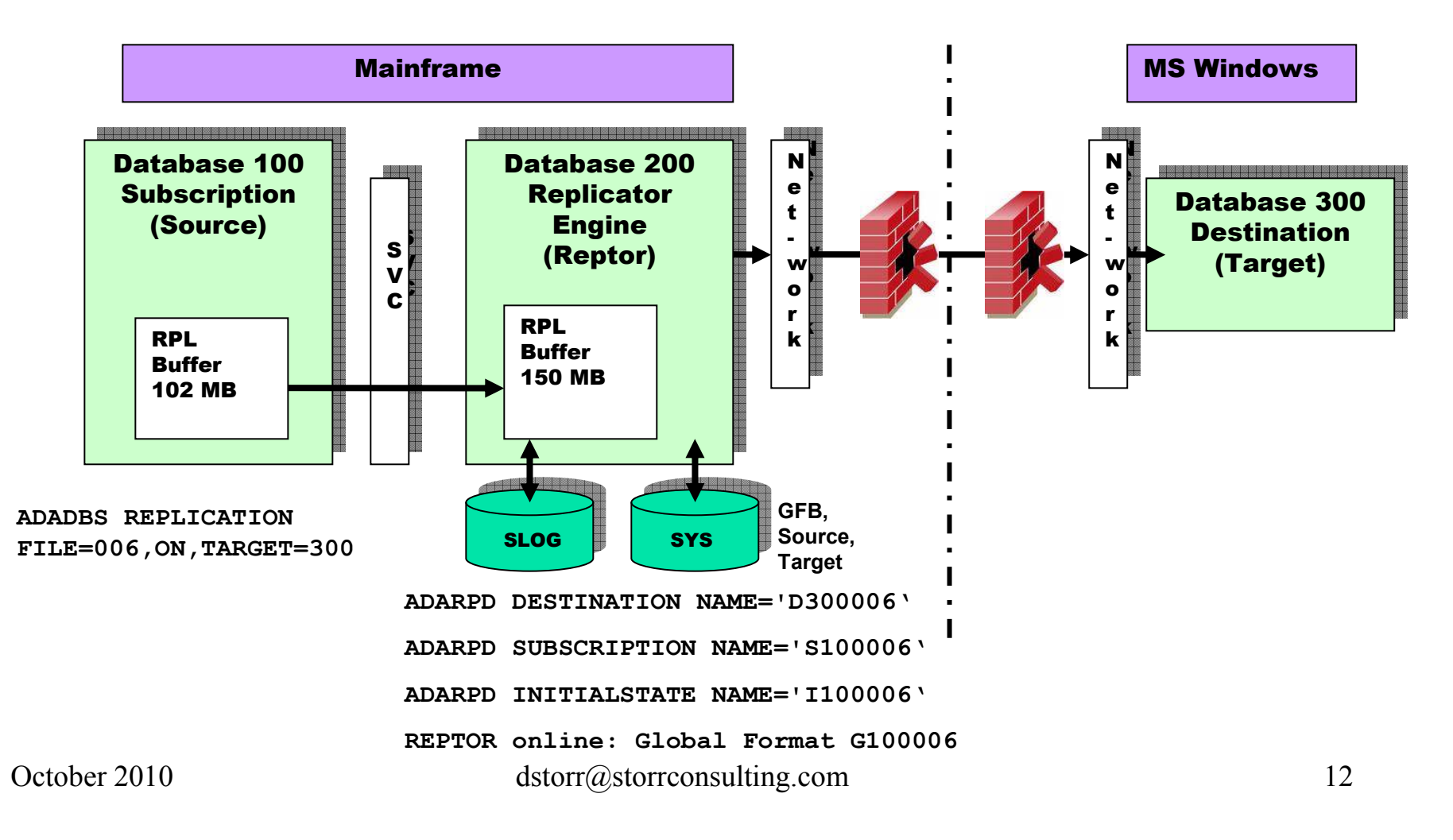

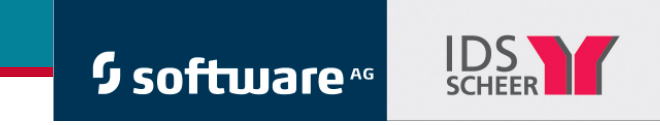

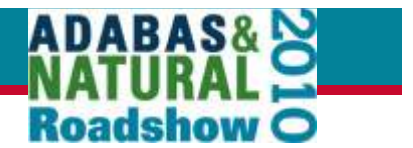

## **Replicator – Set-up Files in Batch**

Instead of using online functions

Unload existing definitions

**LOGON SYSRPTR RPULD ENTITY=DE,NAME=D1910\*,DBID=00302,FNR=010,RELATED=N \* RPULD ENTITY=SB,NAME=S0390\*,DBID=00302,FNR=010,RELATED=N \*RPULD ENTITY=IS,NAME=I0390\*,DBID=00302,FNR=010,RELATED=N** 

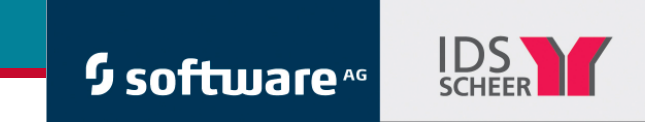

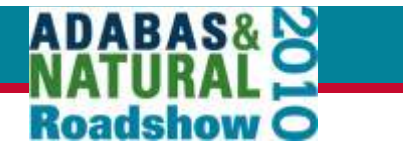

#### **Event Replicator – File Changes**

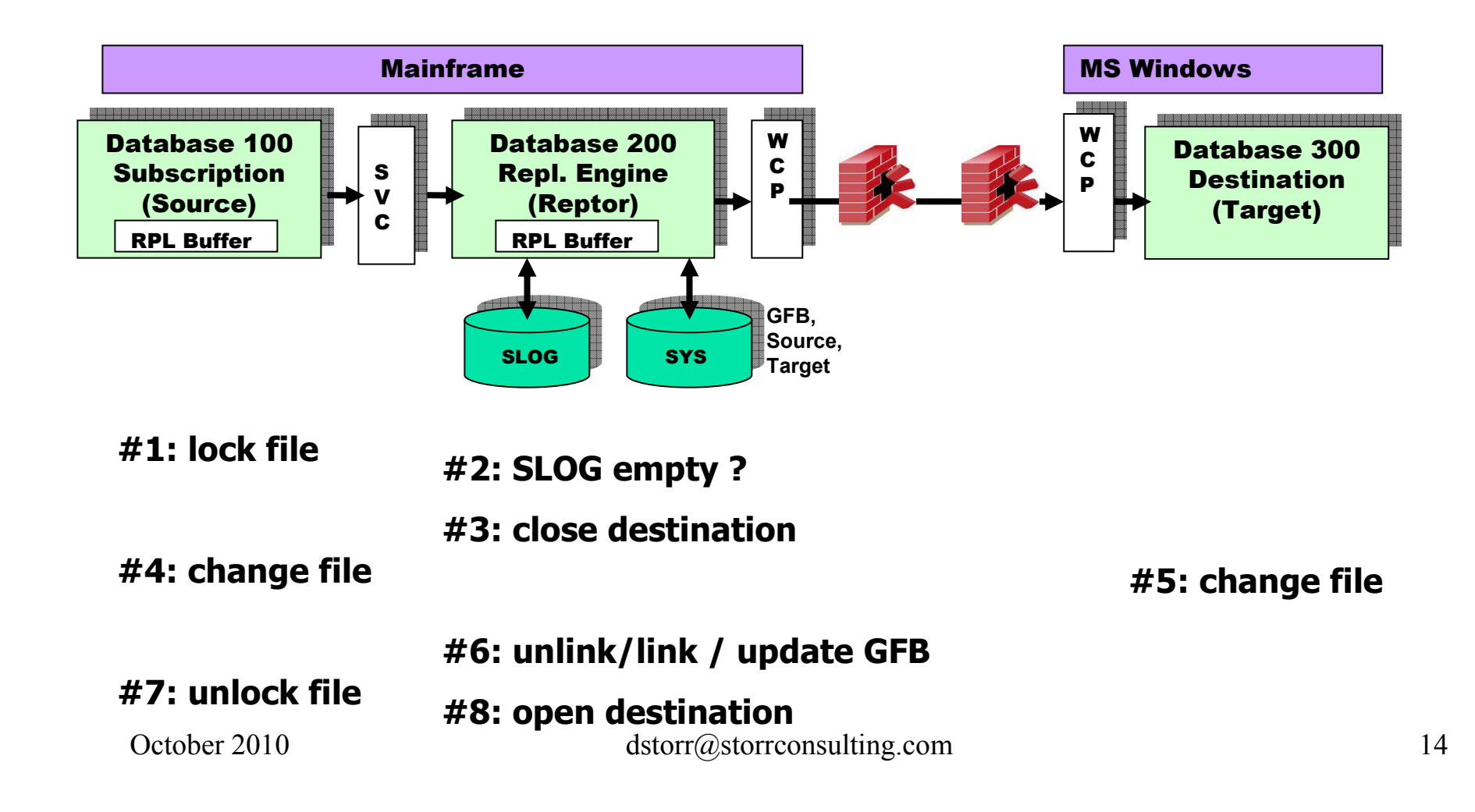

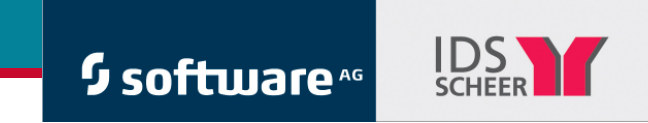

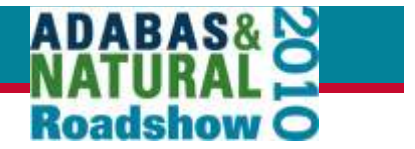

#### **Are Source and Target Data Identical ?**

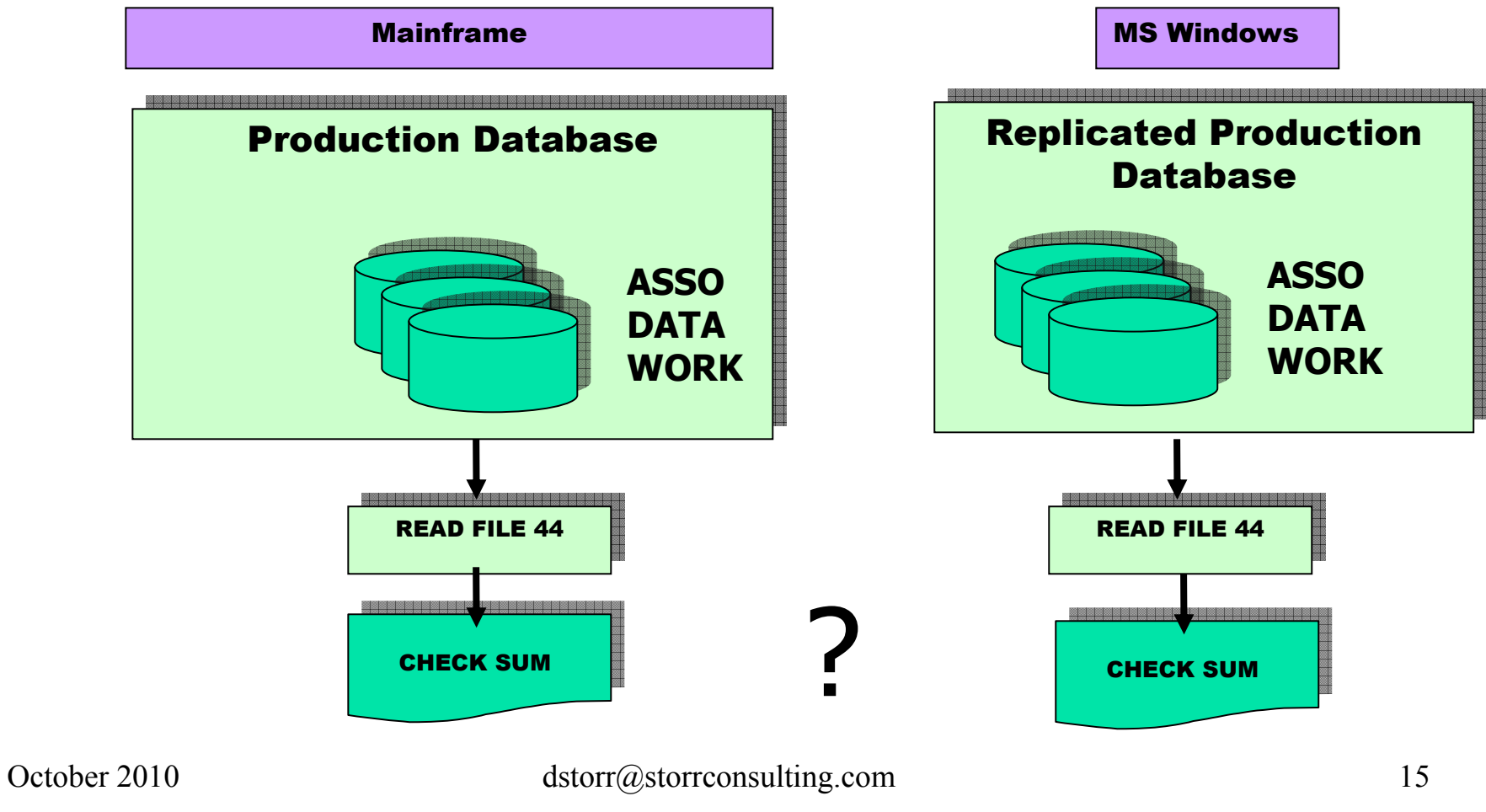

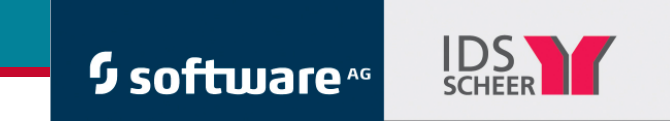

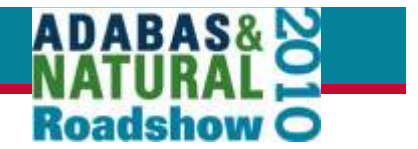

### **Create Hash Code of a File Using USR4011N**

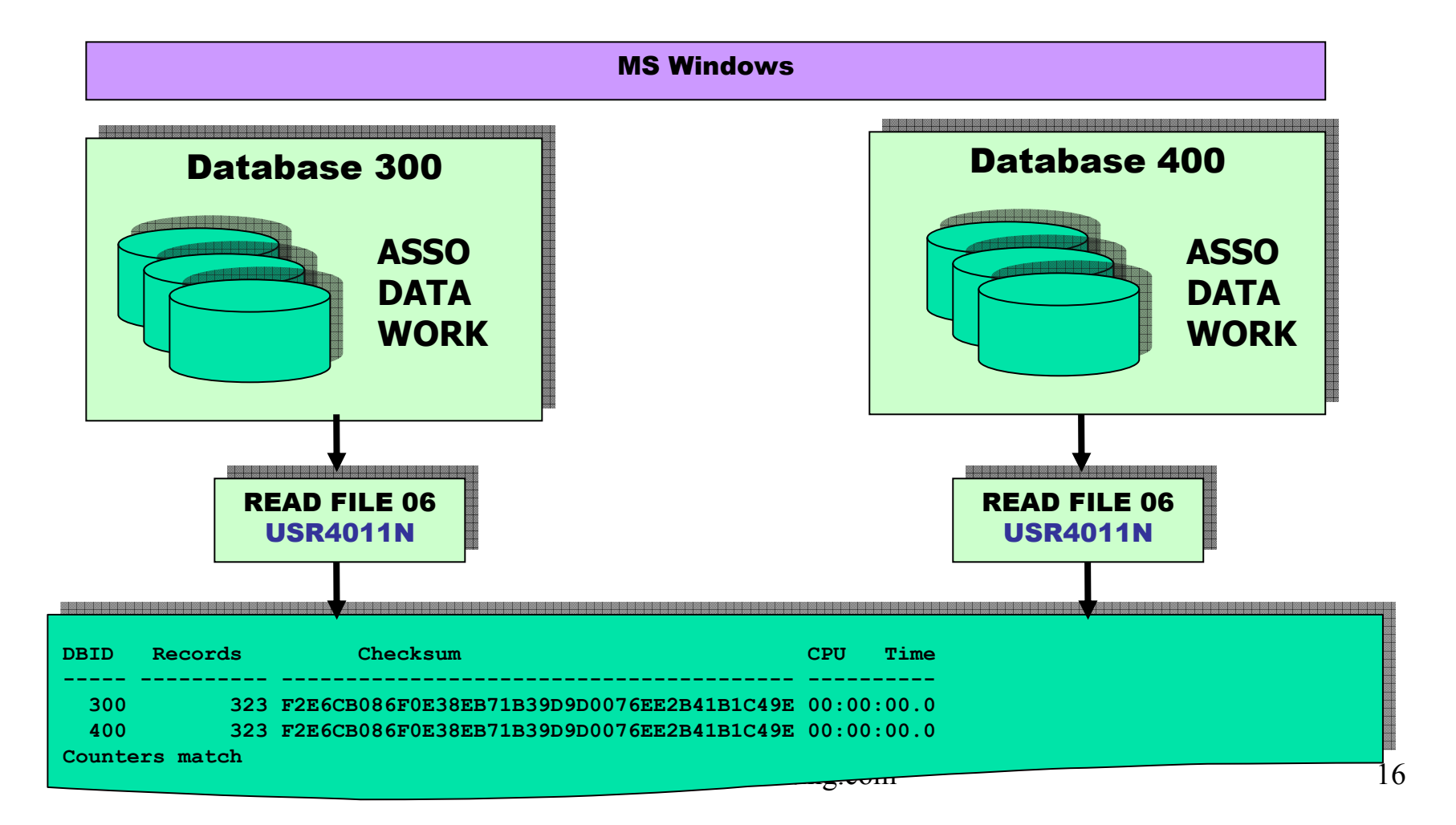

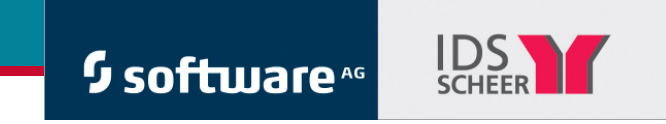

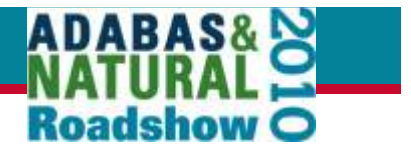

### **Replay with PLOGs**

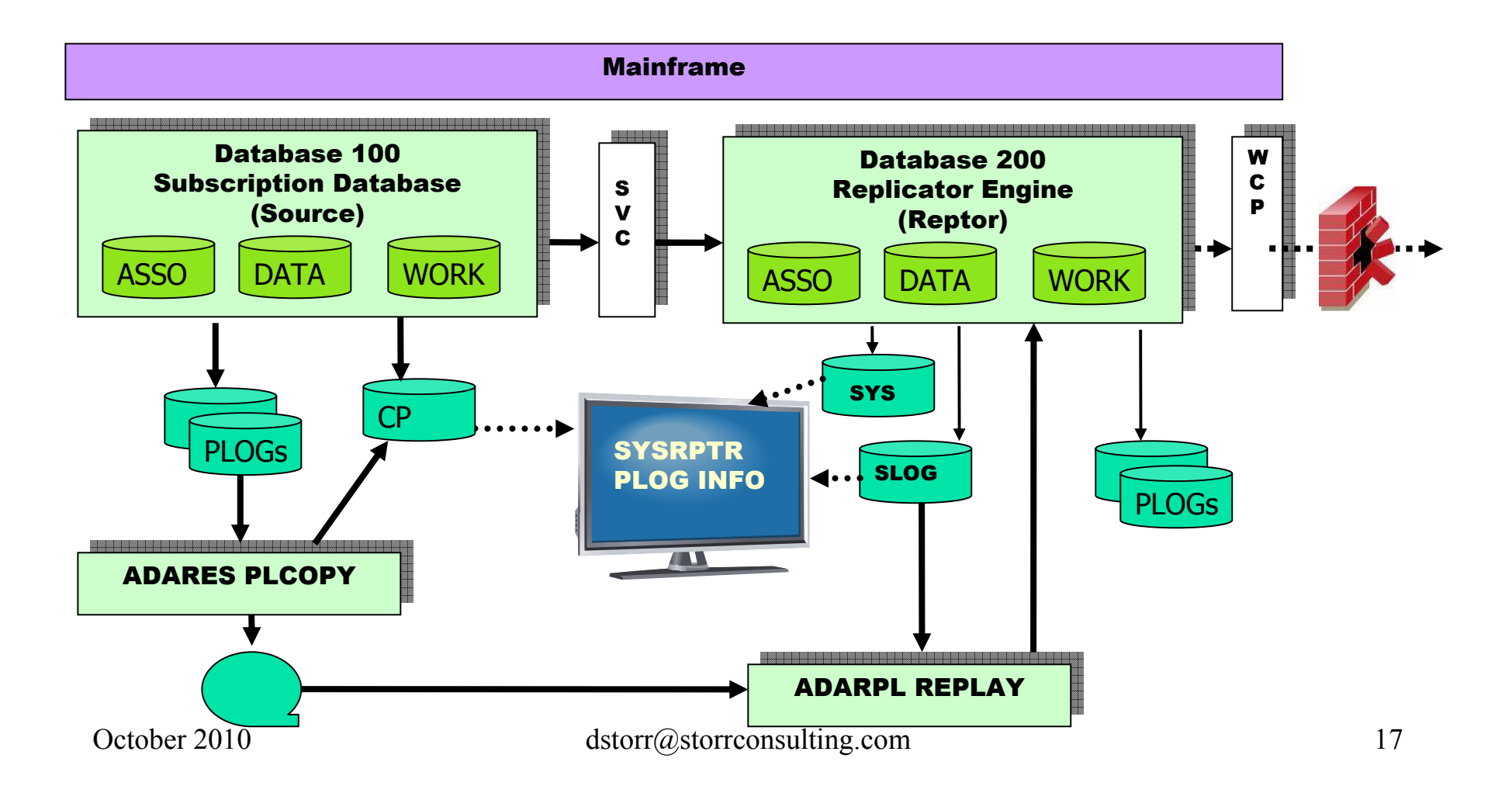

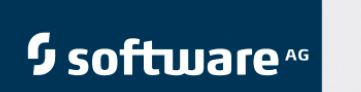

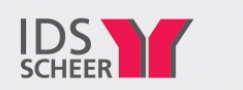

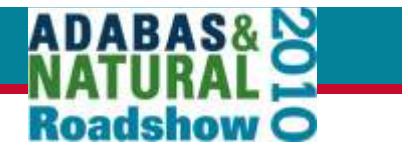

### **Replay with PLOGs**

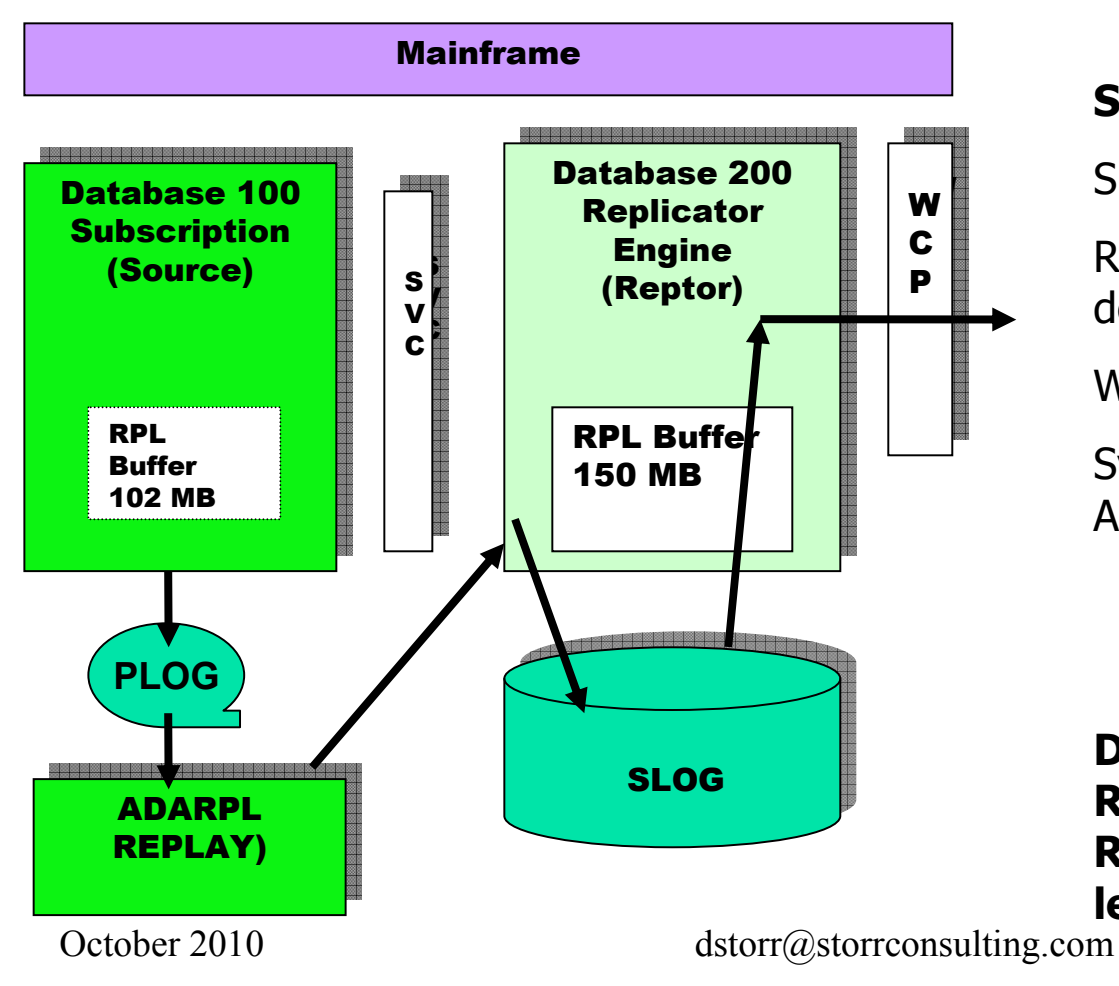

#### **Synchronized Mode**

Suspends new ADABAS transactions

Reactivates files, subscriptions, destinations that are inactive

Writes all new data to SLOG

Synchronizes after the REPLAY new ADABAS transaction

**Don't use HALT command for Reptor if data is in SLOG. A Reptor restart will delete this leftover.**

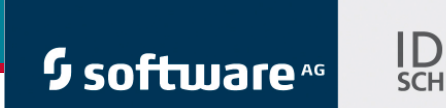

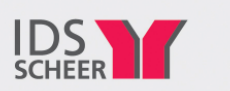

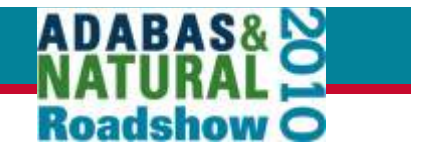

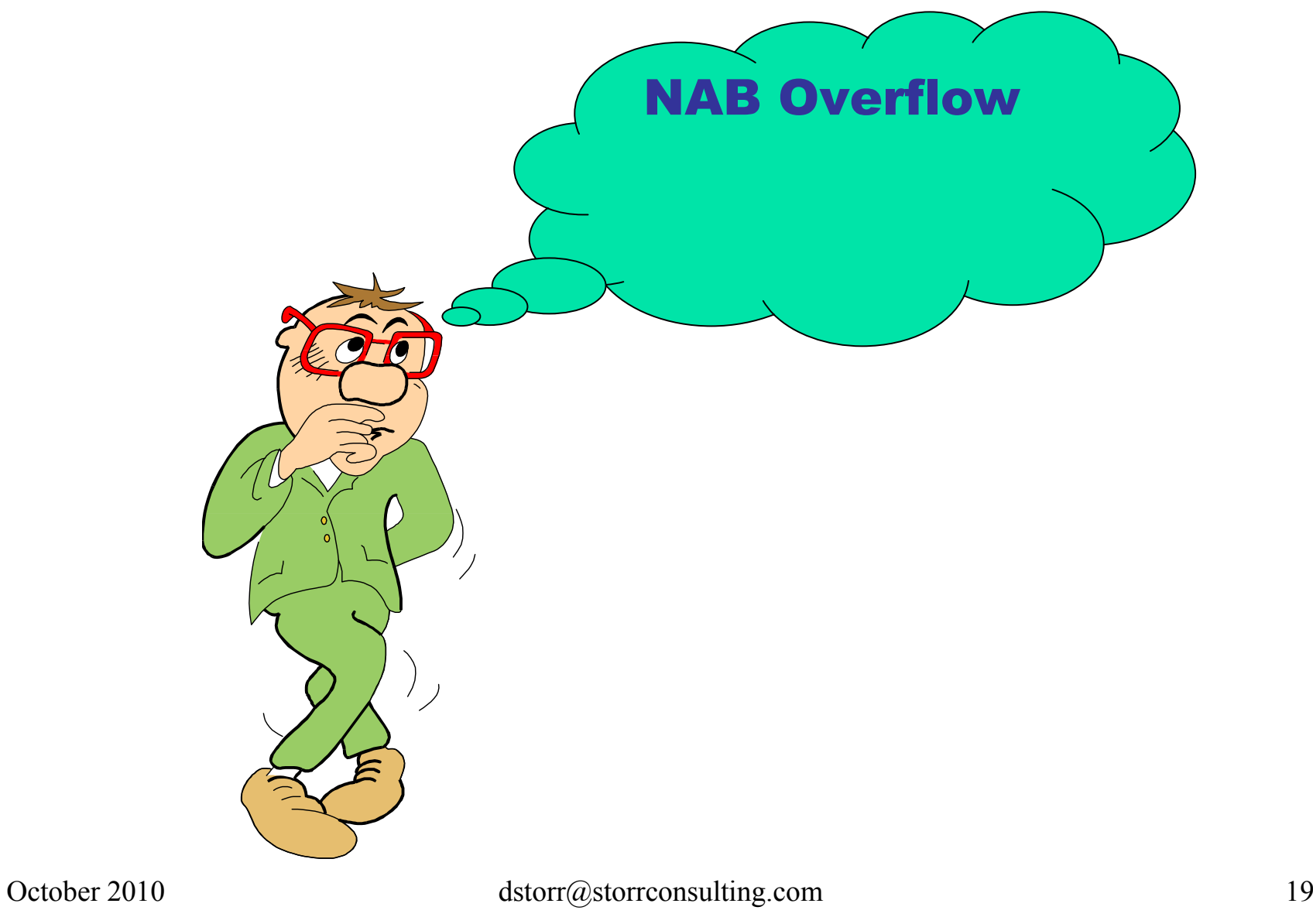

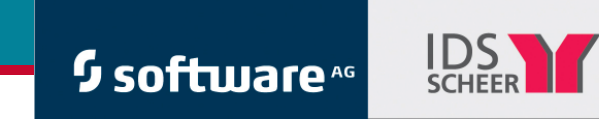

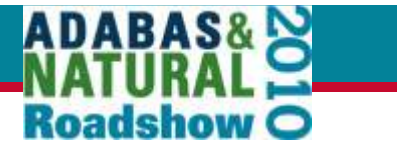

## NAB Overflow

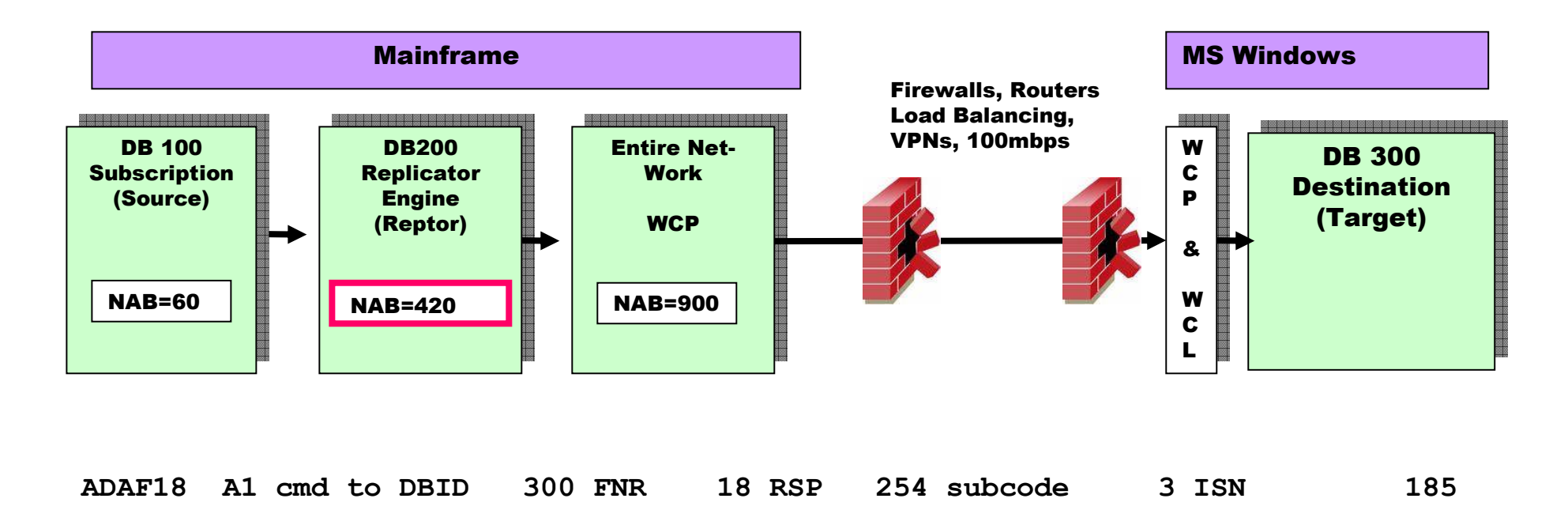

#### RC 254 =

 An internal error occurred during processing of an attached buffer (buffer overflow) Subcode 3 =

**CQEFLAG is not equal to CQEFAB plus CQEFW16 ←** ??

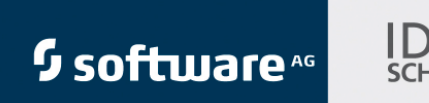

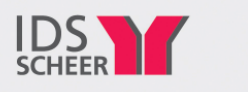

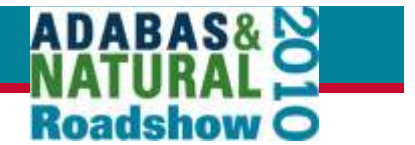

## NAB Overflow - Solutions

Replicator: NAB 420 is too small and should be increasedEach File in a transaction needs ONE Attached Buffer, e.g. 15

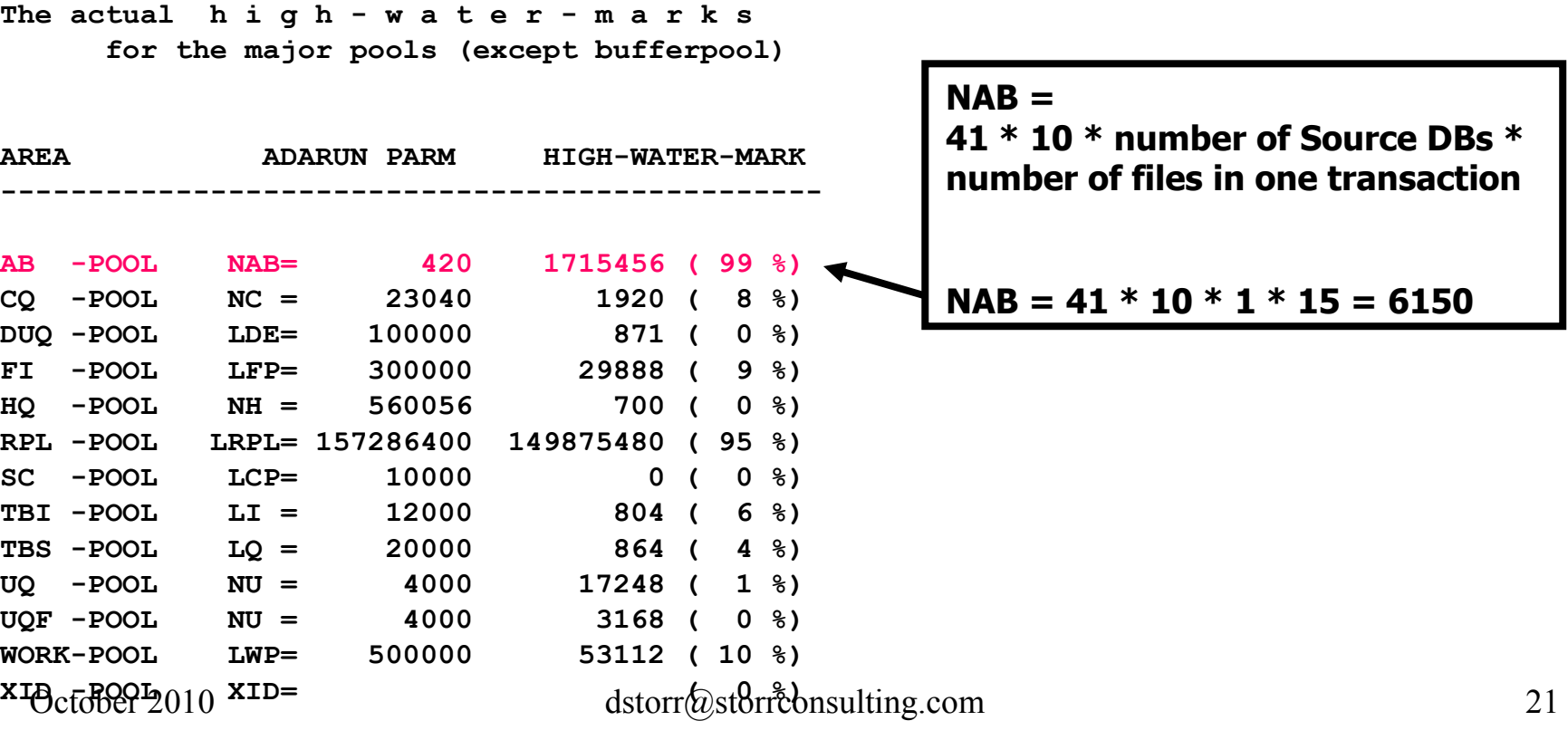

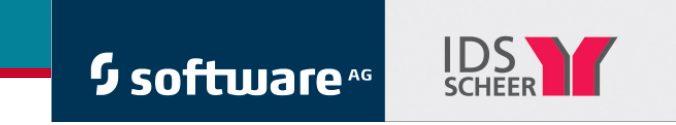

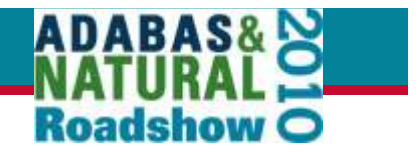

## Monitor NAB Overflow

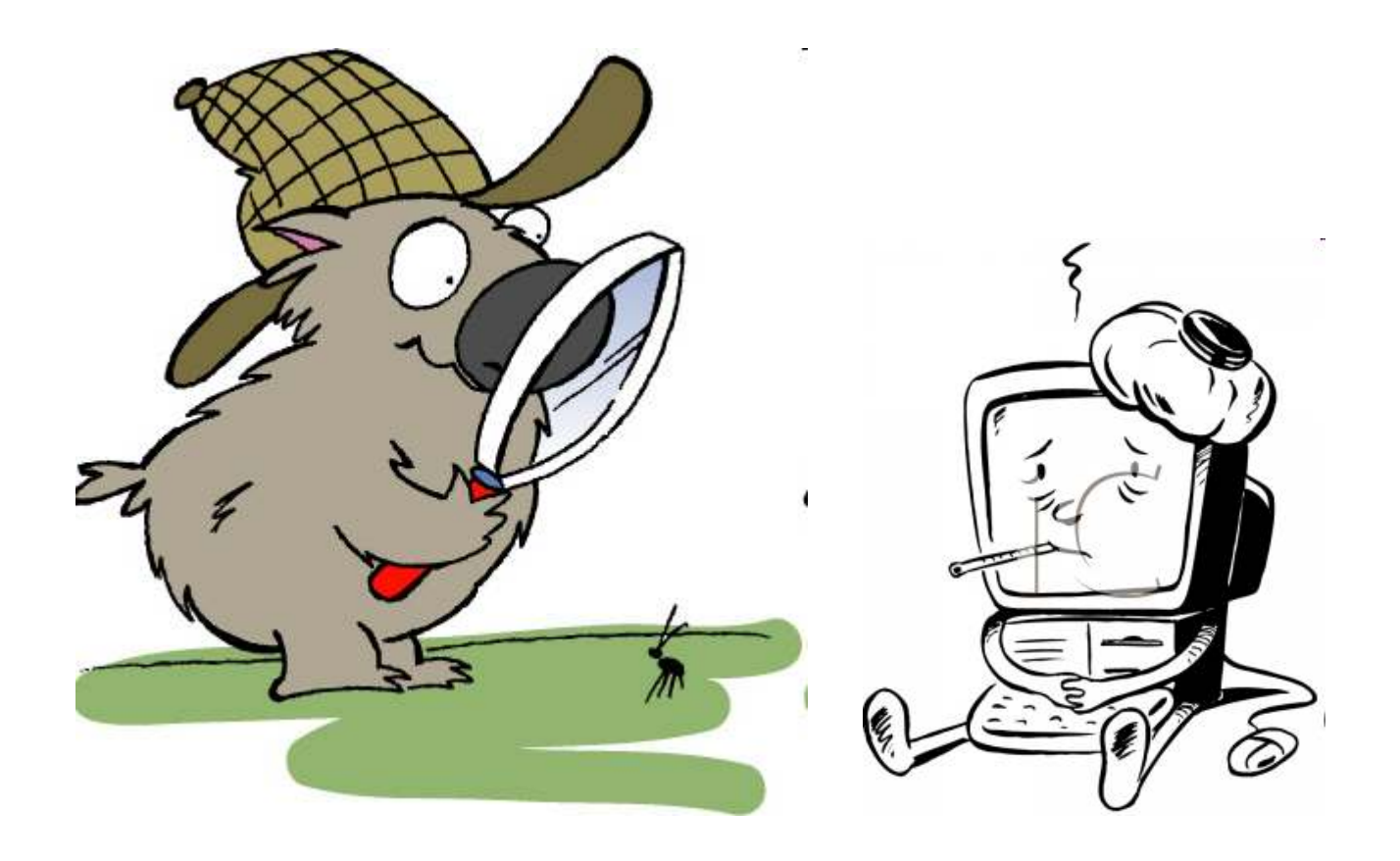

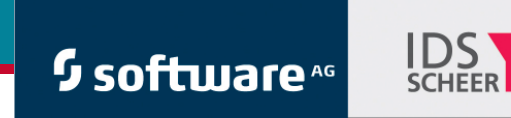

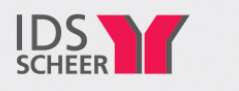

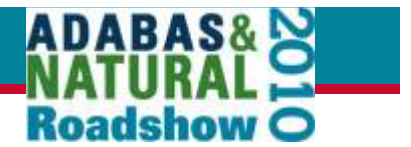

## Monitor - Parse DDPRINT for Errors

#### Read DDPRINT of Active REPTOR Nucleus

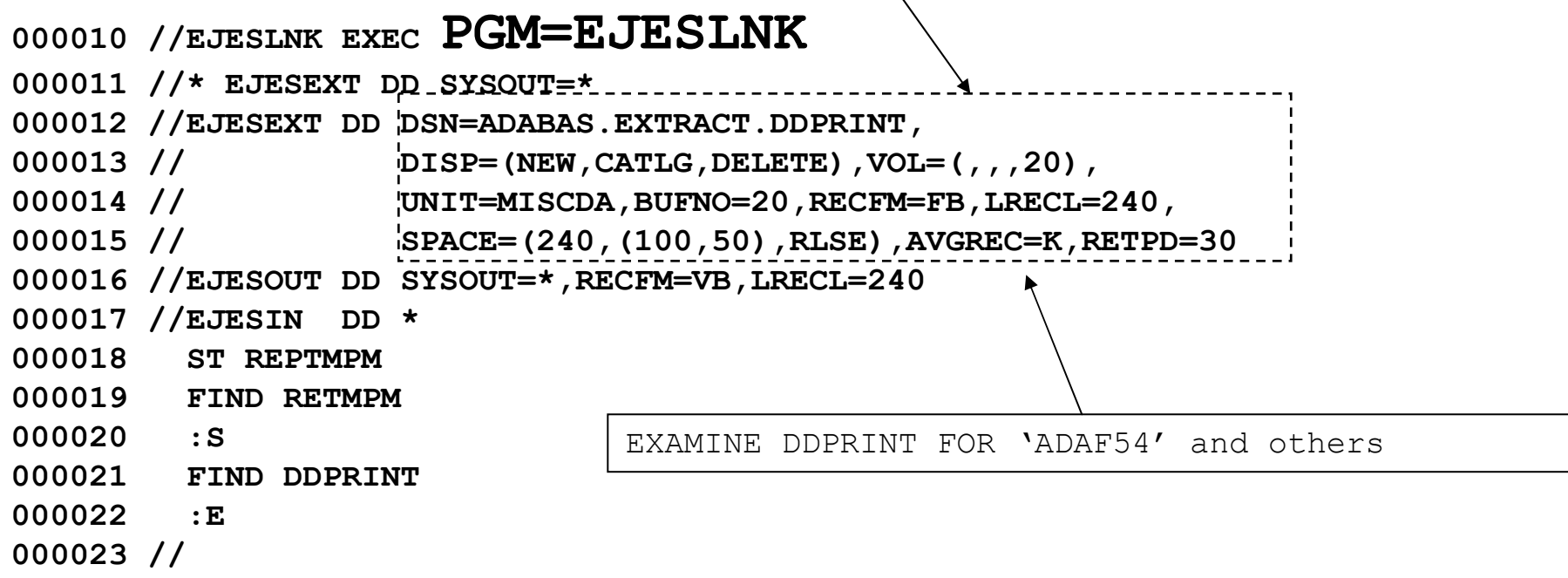

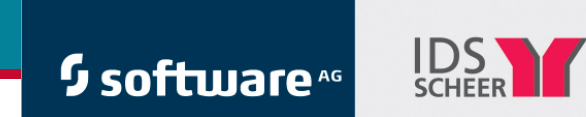

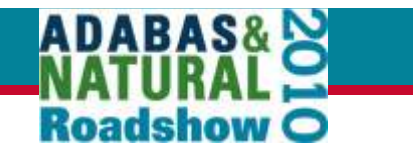

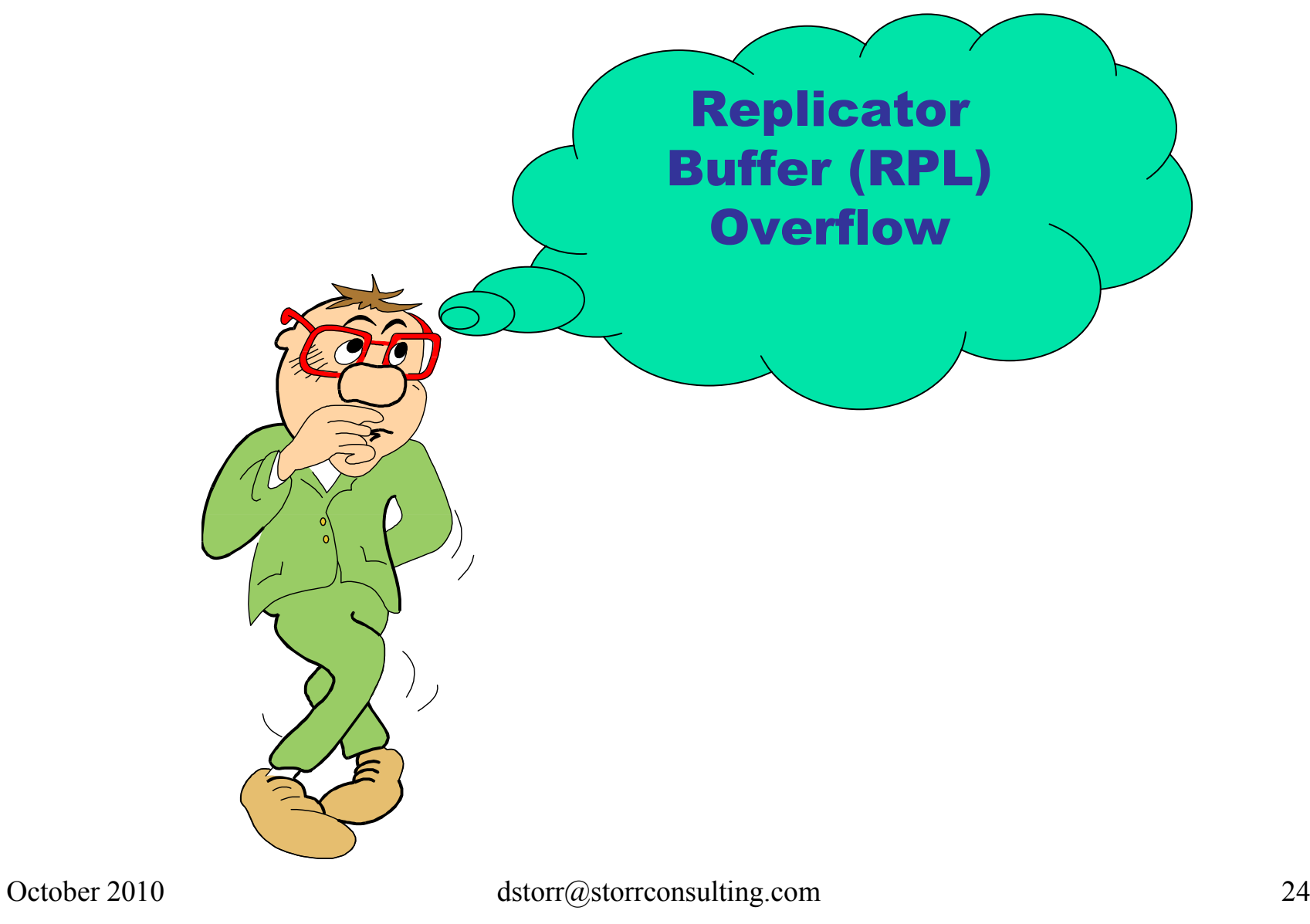

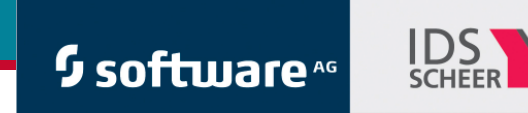

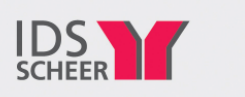

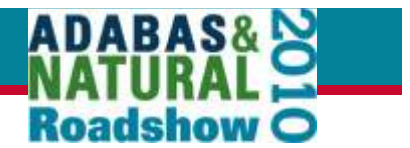

## Problem: RPL Buffer Overflow

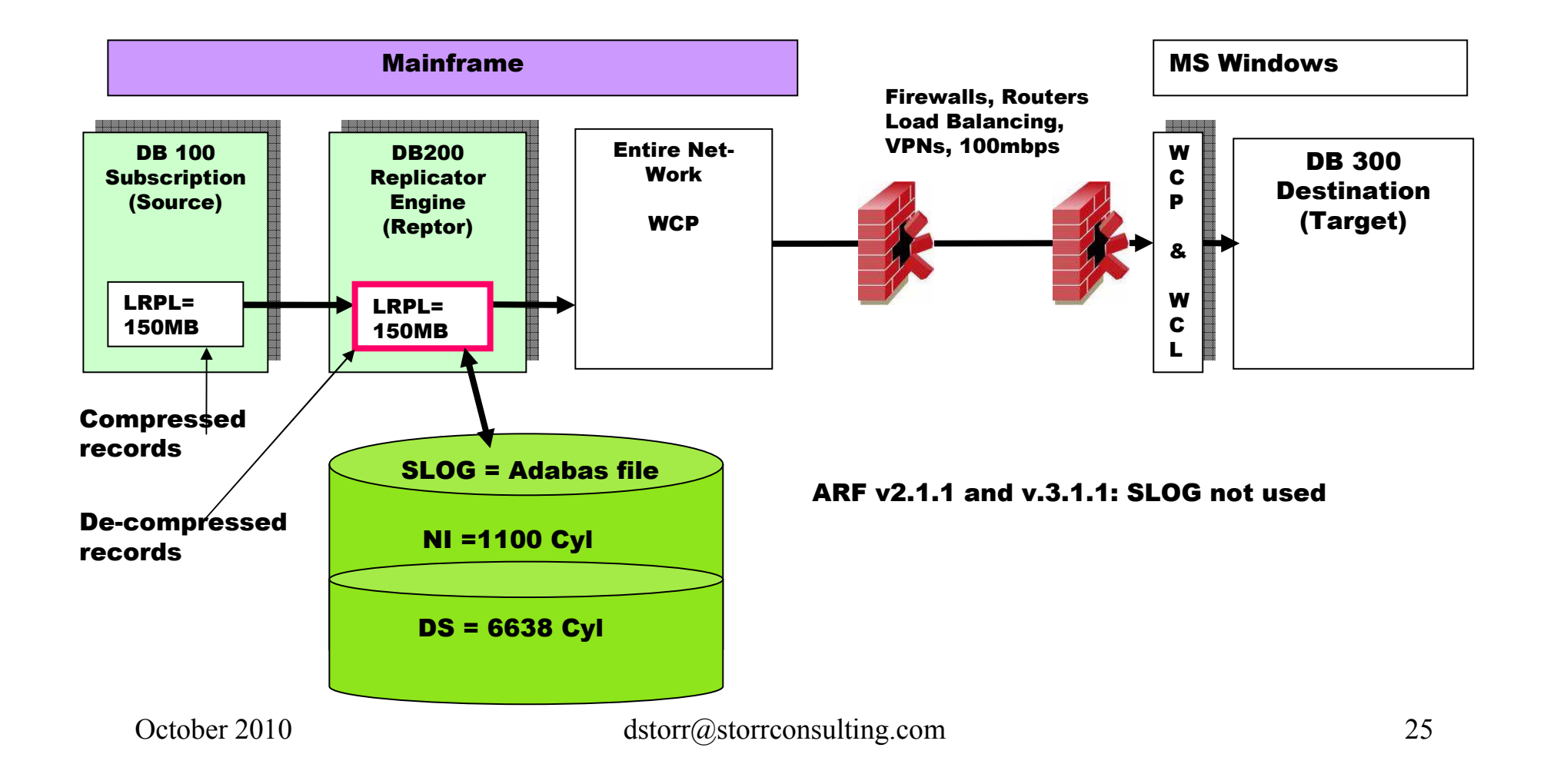

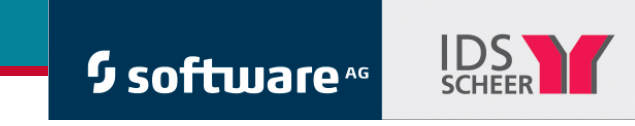

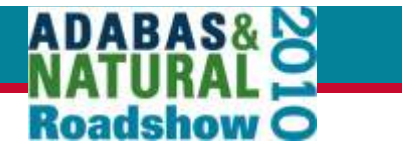

## Problem: RPL Buffer Overflow

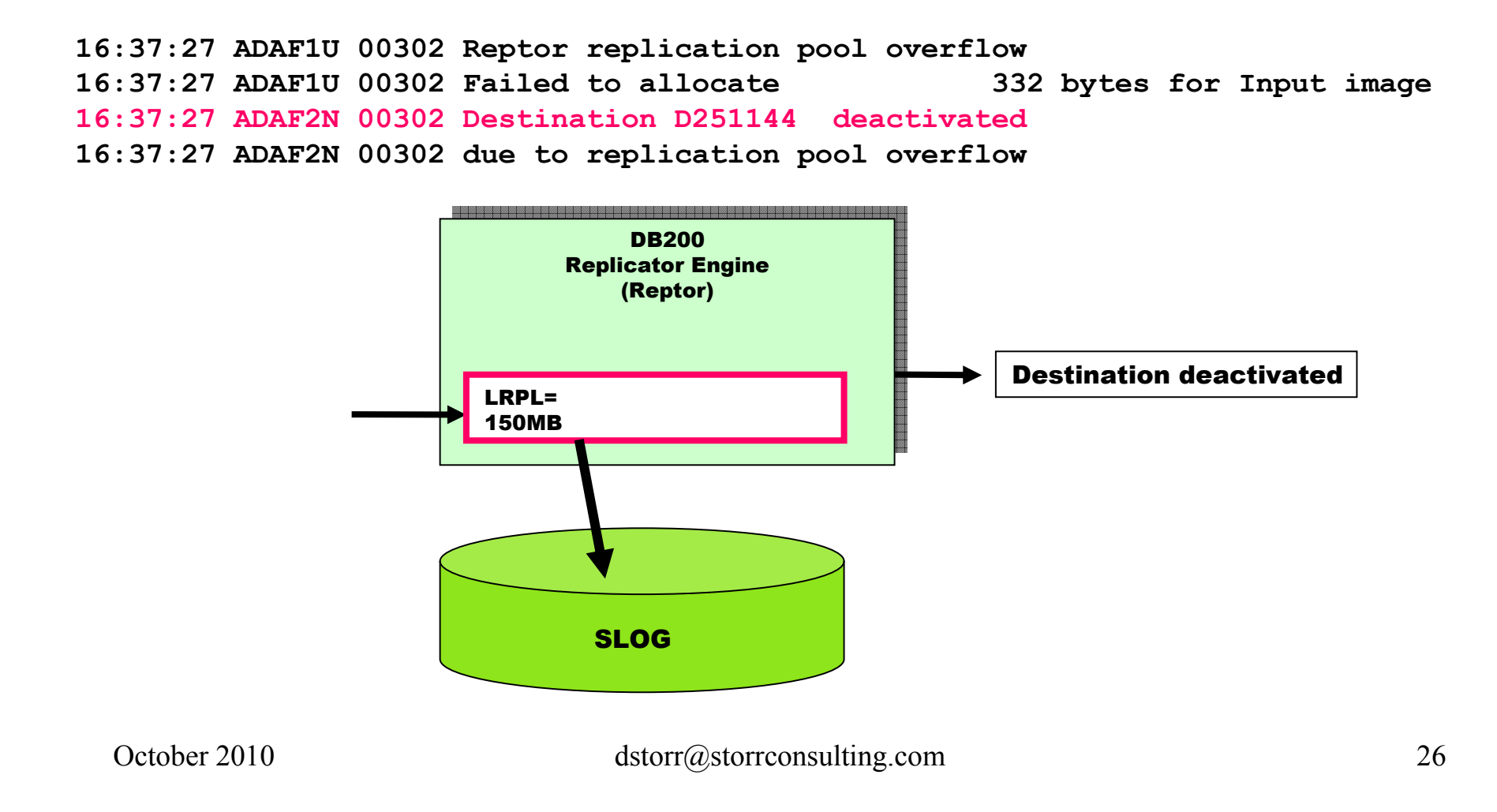

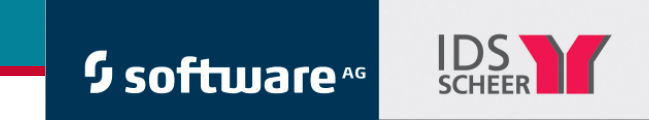

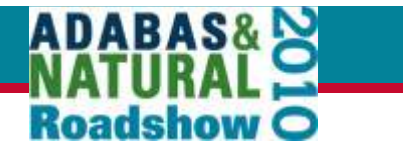

## Solution: RPL Buffer Overflow

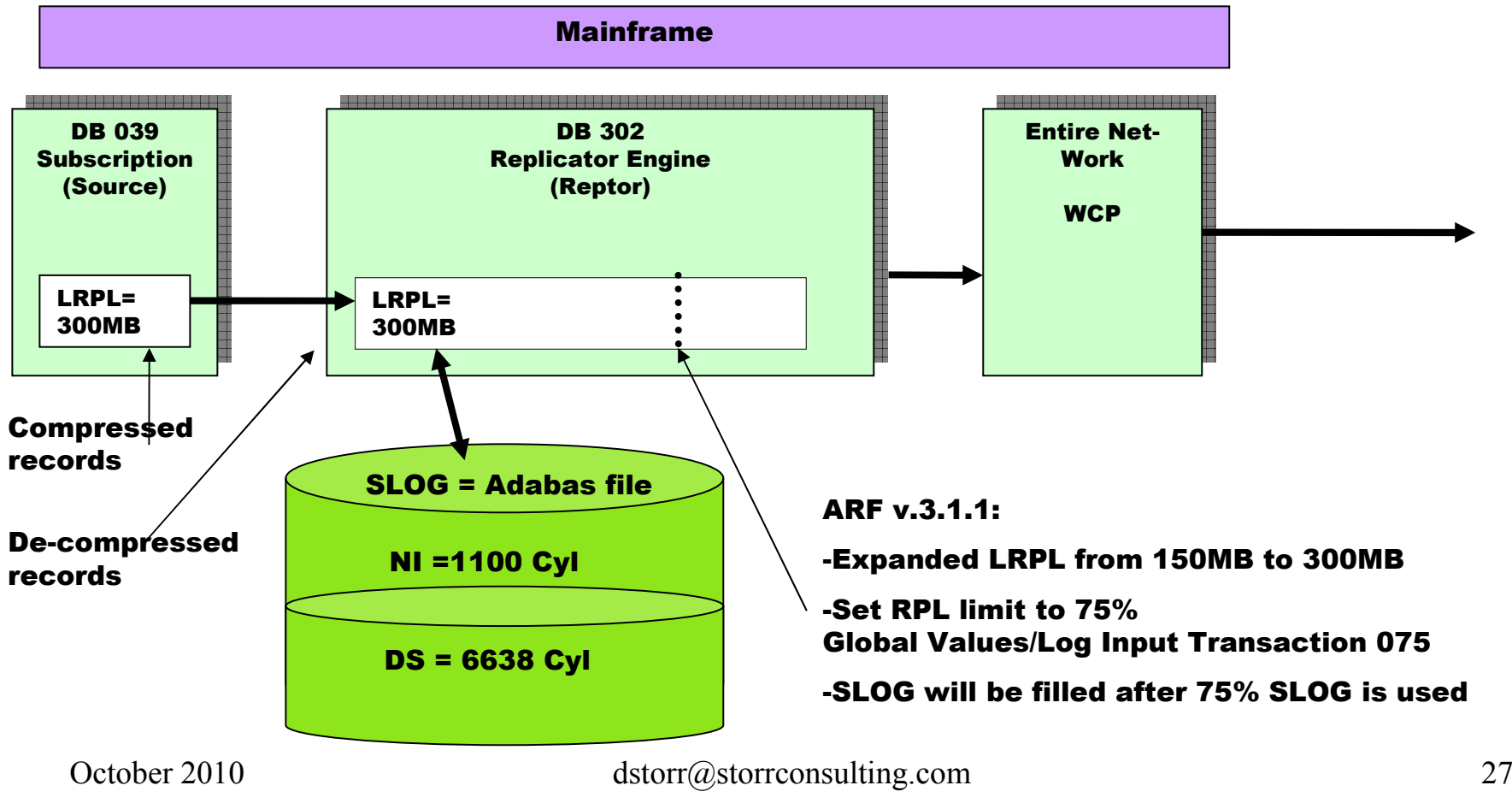

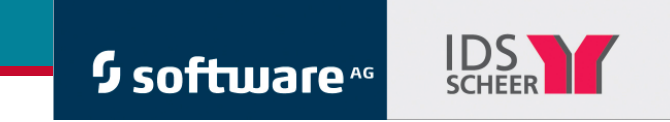

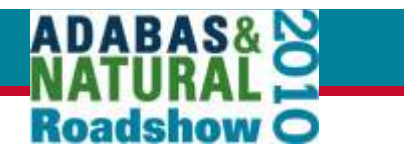

## Monitor RPL Buffer / SLOG Overflow

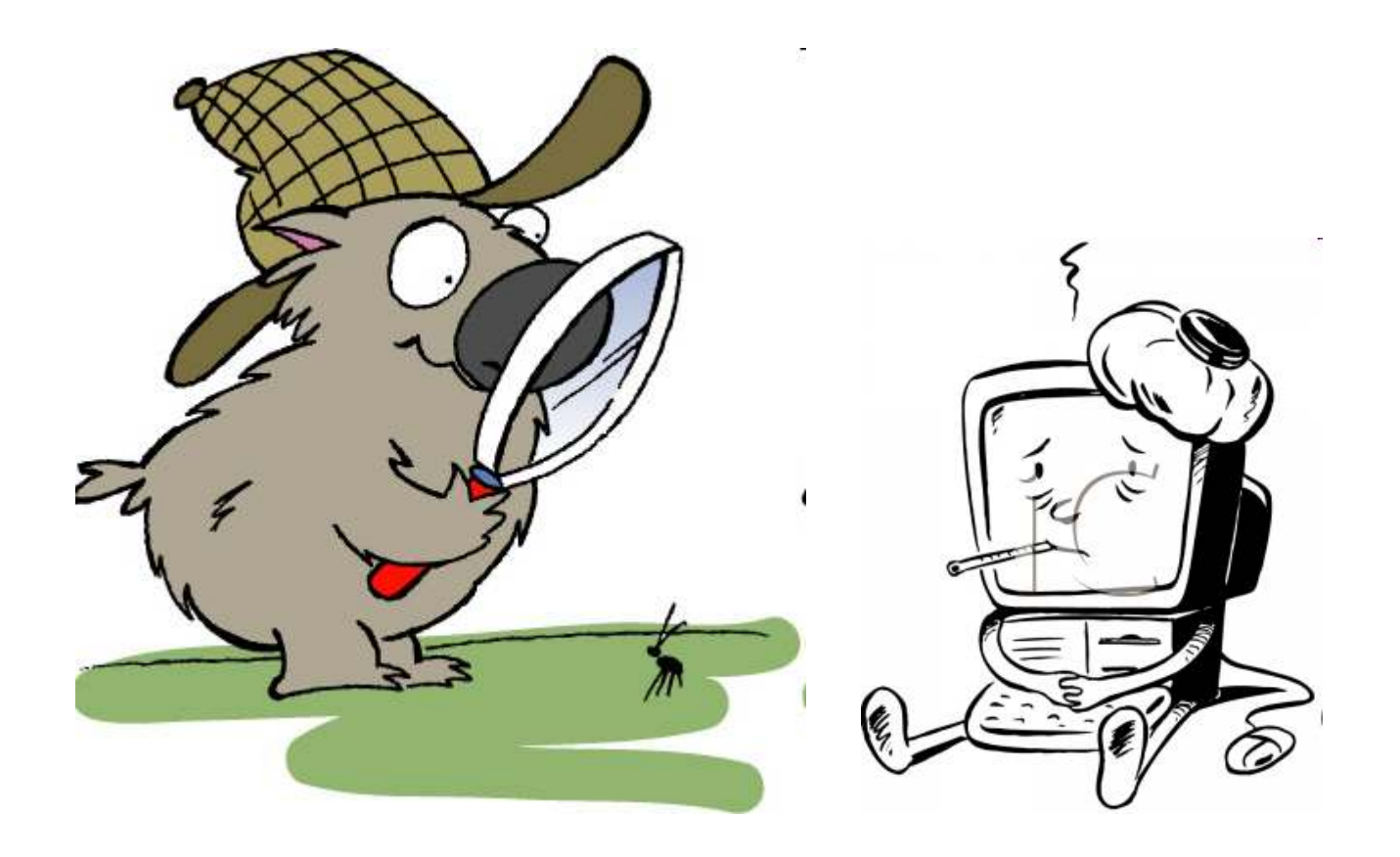

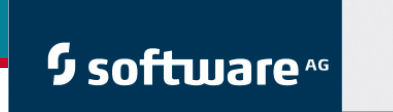

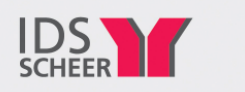

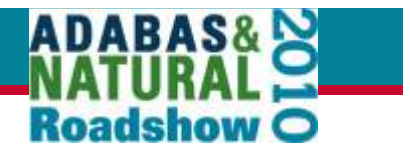

# **Monitor HWM / SYSAOS in Batch**

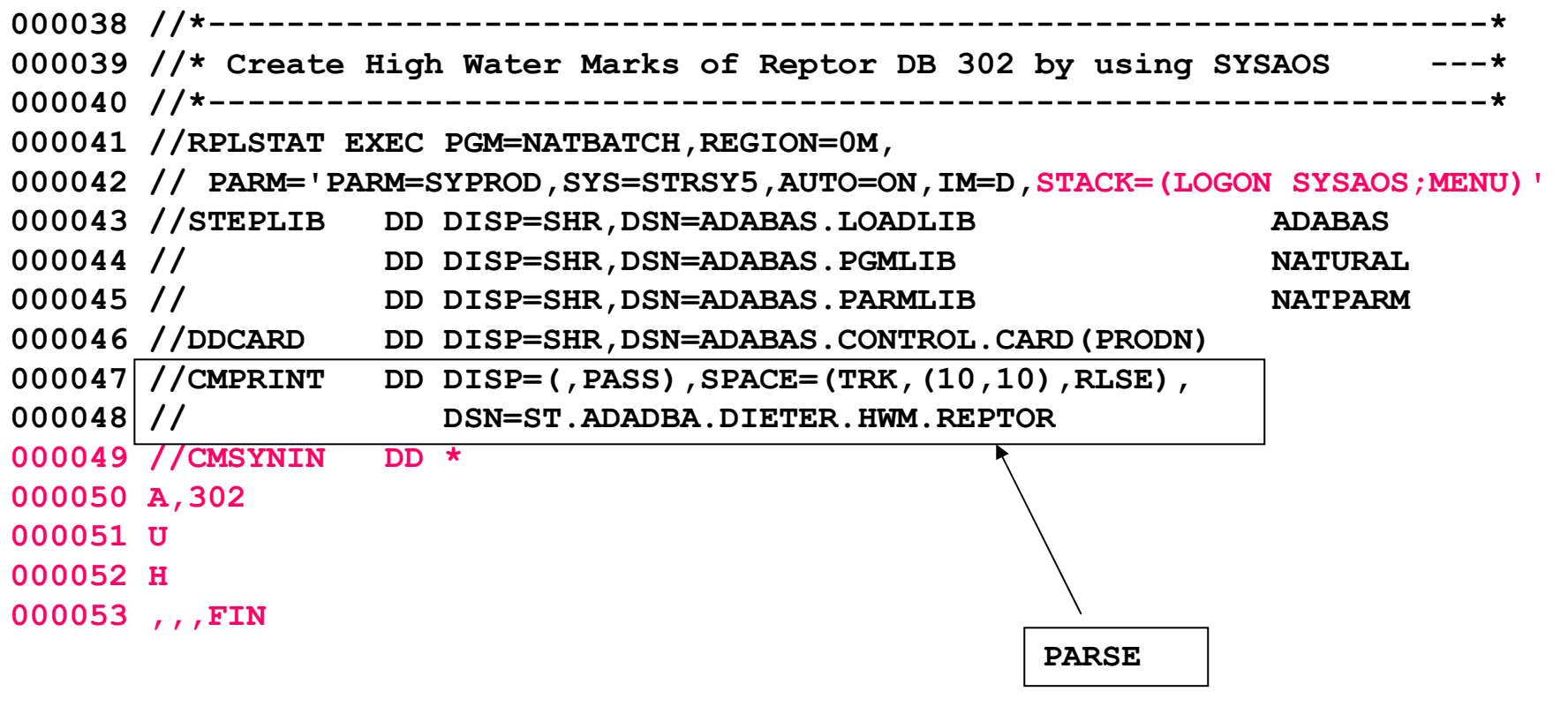

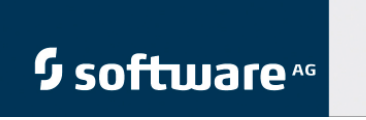

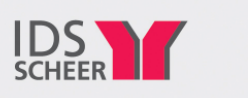

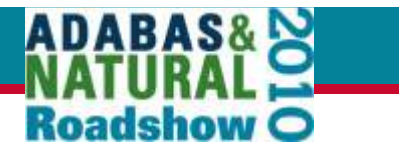

# **Monitor RPL Buffer / SLOG Check in Batch**

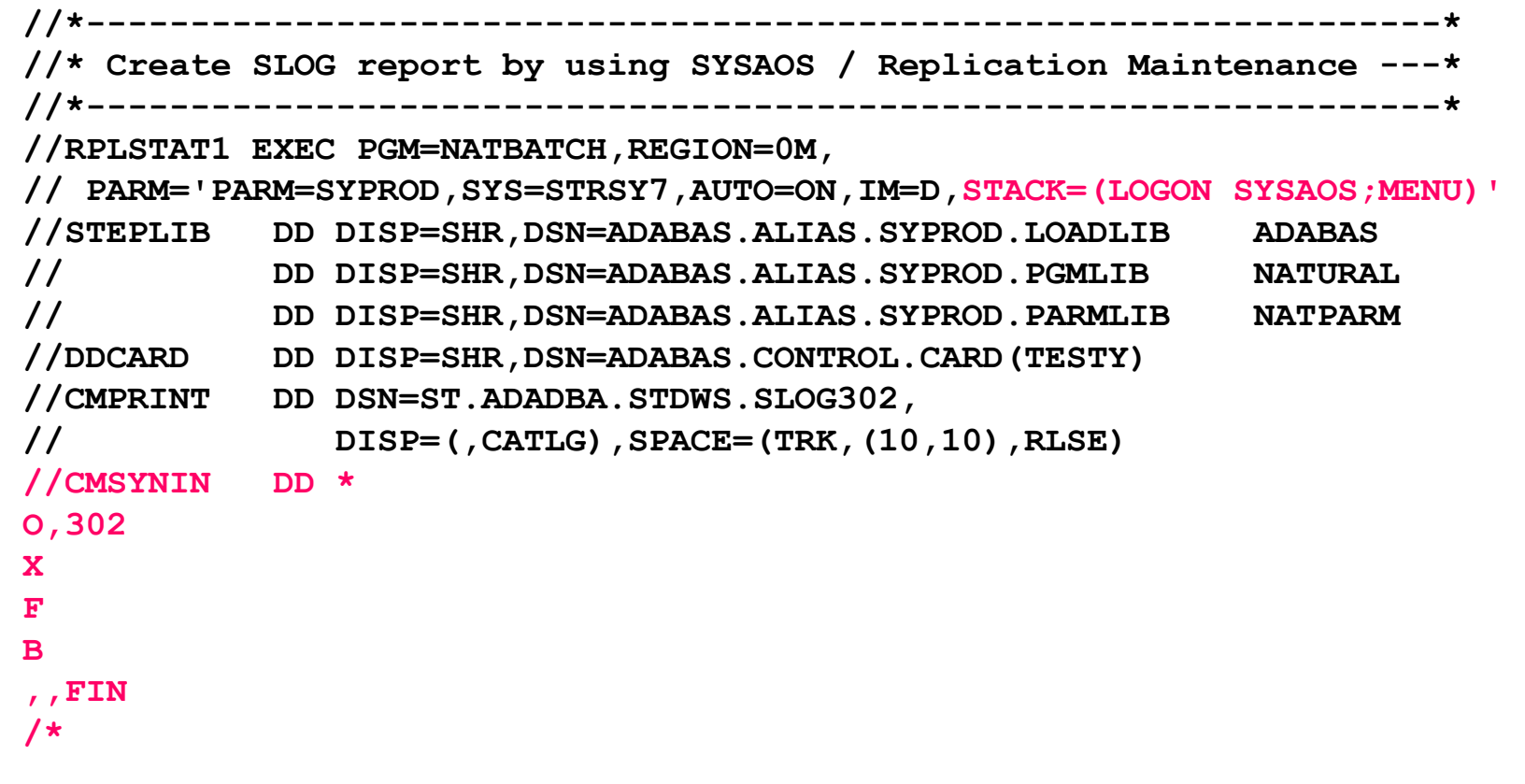

![](_page_30_Picture_0.jpeg)

![](_page_30_Picture_1.jpeg)

![](_page_30_Picture_2.jpeg)

## **SLOG is not empty**

![](_page_30_Picture_108.jpeg)

![](_page_31_Picture_0.jpeg)

![](_page_31_Picture_1.jpeg)

![](_page_31_Picture_2.jpeg)

#### **Problems and Solutions - SLOG check**

```
dotor (a)storrconsulting.com
                                             m 32000104 //** ---------------------------000105 //** OPEN the destination
000106 //** ---------------------------
000107 //RPLOPEN EXEC PGM=NATBATCH,REGION=0M, 
000108 // PARM='PARM=SYPROD,SYS=STRSY5,AUTO=ON,IM=D,STACK=(LOGON SYSAOS;MENU)' 
000109 //STEPLIB DD DISP=SHR,DSN=ADABAS.LOADLIB ADABAS NATURAL
000110 // DD DISP=SHR,DSN=ADABAS.PGMLIB
                                                        NATPARM
000111 // DD DISP=SHR,DSN=ADABAS.PARMLIB
000112 //DDCARD DD DISP=SHR,DSN=ADABAS.CONTROL.CARD(PRODN) 000113 //CMPRINT DD SYSOUT=* 000114 //CMSYNIN DD * 000115 O,312 000116 X 
000117 A 
000118 K,,D187044 (snip) 
000215 K,,D187047000216 . 
000217 . 
000218 ,,FIN000@19ber*201
```
![](_page_32_Picture_0.jpeg)

![](_page_32_Picture_1.jpeg)

![](_page_32_Picture_2.jpeg)

![](_page_32_Figure_3.jpeg)

![](_page_33_Picture_0.jpeg)

![](_page_33_Picture_1.jpeg)

## Problem: RSP 153 from the Target DB

- Applied 1,5 million STORES in the source database 39
- Most of them were replicated in the target database 251
- 8 STORES received RSP 153 and were not replicated (14:48-14:49)

**Start date= 2010-028 Start time= 13:11:36January 28, 2010, Thursday 14:48:18 ADAF54 00302 Replication error: Adabas destination D251144**251 FNR **14:48:18 ADAF54 00302 Source DBID 39 FNR 144, Target DBID 251 FNR 144ADAF18 N2 cmd to DBID 251 FNR 144 RSP 153 subcode 16448 ISN 4908013 ADAF54 2010-01-28 14:48:17 Replication error: Adabas destination D251144ADAF54 Source DBID 39 FNR 144, Target DBID 251 FNR 144**153 subcode 16448 ISN **ADAF18 N2 cmd to DBID 251 FNR 144 RSP 153 subcode 16448 ISN 4908014 (snip)**

RSP 153:

Previous Adabas call still in process. DB/FNR .../....'CALL Adabas' was issued by a user while a previous call for the user was still being processed.

![](_page_34_Picture_0.jpeg)

![](_page_34_Picture_1.jpeg)

## Monitor RSP 153

![](_page_34_Picture_3.jpeg)

![](_page_35_Picture_0.jpeg)

![](_page_35_Picture_1.jpeg)

![](_page_35_Picture_2.jpeg)

## Monitor RSP 153 - Parse High Water Marks

#### •**Read DDPRINT of Active REPTOR Nucleus**

- •**000010 //EJESLNK EXEC PGM=EJESLNK**
- $\bullet$ **000011 //\* EJESEXT DD SYSOUT=\***
- $\bullet$ 000012 //EJESEXT DD DSN=ADABAS.EXTRACT.DDPRINT,
- $000013$  // **000013 // DISP=(NEW,CATLG,DELETE),VOL=(,,,20),**
- $\bullet$ **000014 // UNIT=MISCDA,BUFNO=20,RECFM=FB,LRECL=240,**
- $000015$  // **000015 // SPACE=(240,(100,50),RLSE),AVGREC=K,RETPD=3 0**
- $\bullet$ **000016 //EJESOUT DD SYSOUT=\*,RECFM=VB,LRECL=240**
- **000017 //EJESIN DD \***
- **<sup>000018</sup> ST REPTMPM**
- EXAMINE DDPRINT FOR 'ADAF54' and others
- $\bullet$ **<sup>000019</sup> FIND RETMPM**
- $\bullet$ **<sup>000020</sup> :S**
- $\bullet$ **<sup>000021</sup> FIND DDPRINT**
- $\bullet$ **<sup>000022</sup> :E**
- $\bullet$ **000023 //**

![](_page_36_Picture_0.jpeg)

![](_page_36_Picture_1.jpeg)

![](_page_36_Picture_2.jpeg)

![](_page_36_Figure_3.jpeg)

![](_page_37_Picture_0.jpeg)

![](_page_37_Picture_1.jpeg)

# Slow Communication: Entire Net-Work (WCP)

![](_page_37_Figure_3.jpeg)

![](_page_38_Picture_0.jpeg)

![](_page_38_Picture_1.jpeg)

# Communication Problem: Entire Net-Work (WCP)

![](_page_38_Figure_3.jpeg)

![](_page_39_Picture_0.jpeg)

![](_page_39_Picture_1.jpeg)

## Monitor the Network

![](_page_39_Picture_3.jpeg)

### <sup>5</sup> software<sup>46</sup>

![](_page_40_Picture_1.jpeg)

![](_page_40_Picture_2.jpeg)

# System Management Hub

**Checklist for RPL and WCP**

- **Windows (SAG) Services up ?**•
- • **System Management Hub - SMH**
	- **Servers**
	- **Kernels**
	- **Databases**
	- **WCP**

**(Re-)start(Re-)connect** 

![](_page_40_Picture_12.jpeg)

![](_page_40_Figure_13.jpeg)

![](_page_41_Picture_0.jpeg)

![](_page_41_Picture_1.jpeg)

![](_page_41_Figure_2.jpeg)

![](_page_41_Figure_3.jpeg)

![](_page_42_Picture_0.jpeg)

![](_page_42_Picture_1.jpeg)

![](_page_42_Figure_2.jpeg)

![](_page_43_Picture_0.jpeg)

![](_page_43_Picture_1.jpeg)

![](_page_43_Picture_2.jpeg)

![](_page_44_Picture_0.jpeg)

![](_page_44_Picture_1.jpeg)

## Initial State too slow

- $\mathbb{R}^3$ Files for initial state too big, for example 160 mill. Records
- $\overline{\phantom{a}}$ Initial state for one file would take days
- $\overline{\mathcal{L}}$  Therefore:
	- ä, DECOMPRESS by ISN directly from Subscription DB
	- ▉ FDT from mainframe to Windows
	- Compress with USERISN
	- П LOAD with USERISN
- $\blacksquare$ Still the DB copy process takes 3-4 days ! !

![](_page_45_Picture_0.jpeg)

## Possible Solution for Initial State

- $\overline{\mathcal{A}}$  DB back-up (ADASAV) on the mainframe (compressed data)
- $\Box$  FTP the back-up to the Windows server
- $\Box$  Restore (ADAMUP) the back-up (still compressed data) to Adabas on **Windows**

**IDS** 

И. SAG solution: NO

<sup>5</sup> software<sup>46</sup>

 $\mathbb{R}^2$  Third-party solution: YES – for UNIX and Windows (ADA612 under development)

![](_page_45_Figure_7.jpeg)

![](_page_46_Picture_0.jpeg)

![](_page_46_Picture_1.jpeg)

![](_page_46_Figure_2.jpeg)

![](_page_47_Picture_0.jpeg)

![](_page_47_Picture_1.jpeg)

## Replication Delay

![](_page_47_Figure_3.jpeg)

![](_page_48_Picture_0.jpeg)

![](_page_48_Picture_1.jpeg)

![](_page_48_Picture_2.jpeg)

![](_page_48_Figure_3.jpeg)

![](_page_49_Picture_0.jpeg)

![](_page_49_Picture_1.jpeg)

![](_page_49_Picture_2.jpeg)

#### **Reptor Abend U0065 at 0016AA66 = ADARPS+006A66**

**10:45:52 ADAF5Q 00302 that ended before 2010-04-20 17:03:11 10:45:52 ADAF5Q 00302 have been processed for file 20 10:45:55 ADAFRY 00302 SLOG turned off for destination D191020 10:45:55 ADAF8N 00302 Close request received for destination D191020 10:45:55 ADAN59 00302 Abend U0065 at 0016AA66 = ADARPS+006A66 10:45:55 ADAN59 00302 00000008 00000000 8016AA66 31A398E0 (R0-R3) 10:45:55 ADAN59 00302 00000000 00000000 449D29C0 00054FF8 (R4-R7) 10:45:55 ADAN59 00302 3157D3FC 0016A960 00053000 00054000 (R8-RB) 10:45:55 ADAN59 00302 315AA000 315AB000 31080000 0000003C (RC-RF) 10:45:55 ADAM99 00302 ADABAS Abend code 00000041 00000000 10:45:55 078D3000 80019E26 0002000D 00000000 (PSW, EC Info) 10:45:55 00000000\_00013870 00000000\_00000041 (R0-R1) 10:45:55 00000000\_000550F8 00000000\_000533D4 (R2-R3) 10:45:55 00000000\_00055D68 00000000\_00000000 (R4-R5) 10:45:55 00000000\_00055DCE 00000000\_000545EC (R6-R7) 10:45:55 00000000\_000545EC 00000000\_00055B84 (R8-R9) (snip)**

Reptor Under Stress

#### **Restarted Reptor**

![](_page_50_Picture_0.jpeg)

![](_page_50_Picture_1.jpeg)

![](_page_50_Picture_2.jpeg)

#### Reptor Under Stress

![](_page_50_Picture_4.jpeg)

#### **Replicated Records Measured on the Target Database**

![](_page_50_Picture_94.jpeg)

![](_page_51_Picture_0.jpeg)

![](_page_51_Picture_1.jpeg)

![](_page_51_Picture_2.jpeg)

System

REPTOR

SLOG

CP

## Reptor under Stress

- •**Reptor couldn't be monitored (SYSAOS)**
- **SYSAOS locked only for the Reptor database**
- **Batch report (ADAREP SLOG file) went into wait**  $\bullet$
- •**Display DDPRINT of Reptor was not possible**
- $\bullet$ **Cancelled Reptor with dump**
- $\bullet$ **Restarted Reptor**
- •**Reptor came up and repeated already replicated records**
- ADAF54 2010-04-24 00:08:32 Replication error: Adabas destination D191027 •
- •ADAF54 Source DBID 39 FNR 27, Target DBID 191 FNR 27
- ADAF18 N2 cmd to DBID 191 FNR 27 RSP 113 subcode ISN 2717024
- •ADAFCV The record to be inserted already exists on the target DBID/file
- $\bullet$ ADAFCW The insert is part of a transaction with the resend flag set.
- •ADAFCY The record will be updated..

![](_page_52_Picture_0.jpeg)

![](_page_52_Picture_1.jpeg)

#### Reptor Under Stress

![](_page_52_Picture_3.jpeg)

#### **SYSOUT > 7mm lines**  $\rightarrow$  **Reptor cancelled with dump**

![](_page_52_Picture_83.jpeg)

![](_page_53_Figure_0.jpeg)

MAX 60 Files – Why?

**Parameters: -----------**

**ADARPL REPLAY** 

**ADARPL FILES=006,007,009,010,012,013,016,019,021,023,028,033,034,037 ADARPL FILES=039,040,041,043,047,048,051,058,059,060,061,063,066,066 ADARPL FILES=067,068,071,072,076,077,078,080,081,082,083,084,086,088 ADARPL FILES=090,091,092,093,094,096,097,099,103,104,105,106,109,110 \*\*\* ADARPL FILES=111,113,116,119,123,124,125,130,131,133,135,137,138,140** 

**\*\*\*** 

**ERROR-009, Parameter error, too many values in a list** 

**Check the parameter input. Supply no more than the maximum number of parametervalues permitted, and rerun the job.** 

 $\delta_{\rm ctober}^{\rm D, A, B, P, L}$  Terminated dstorr@storrconsulting.com

m  $-0.20$   $-0.20$   $-0.20$   $-0.20$   $-0.54$ **A D A R P L Terminated 2010-04-28 18:16:06**

![](_page_54_Figure_0.jpeg)

October 2010  $\overline{c}$  complexes the dstorr $\overline{a}$  storr $\overline{a}$  storrconsulting.com m  $55$ LRPL of Source and Reptor =314,572,800 – 0% and 1.9% used

![](_page_55_Figure_0.jpeg)

#### October 2010 dstorr@storrconsulting.com**NAB of Source and Reptor = 20.3% and 11.5% used**

m  $56$ 

![](_page_56_Picture_0.jpeg)

![](_page_56_Picture_1.jpeg)

![](_page_56_Picture_2.jpeg)

![](_page_56_Picture_3.jpeg)

![](_page_57_Picture_0.jpeg)

![](_page_57_Picture_1.jpeg)

#### **Improve the RPL Process**

![](_page_57_Figure_3.jpeg)

![](_page_58_Picture_0.jpeg)

![](_page_58_Picture_1.jpeg)

![](_page_58_Picture_2.jpeg)

![](_page_59_Picture_0.jpeg)

![](_page_59_Picture_1.jpeg)

## **Event Replicator Administration (ARM)**

 $\bullet$  Web-based graphical user interface that can be used to perform administrative tasks for Event Replication for Adabas. It runs in Software AG's System Management Hub

![](_page_59_Picture_4.jpeg)

![](_page_60_Picture_0.jpeg)

![](_page_60_Picture_1.jpeg)

## **Optimize for Infrastructure**

- Unix or Windows-based<br>tool tool
- Observe performance data<br>• from a single web-based from a single web-based dashboard
	- Adabas<br>Vatire V
	- EntireX –<br>T.copt F
	- Event Replicator
	- Delta Save
	- Natural<br>Cative
	- Entire Net-Work
	- **Fastpath**<br>er 2010

![](_page_60_Figure_12.jpeg)

 $dotor (Q)$ storrconsulting.com

![](_page_61_Picture_0.jpeg)

 $\mathcal{L}$  . .

•

## **Conclusion - Evaluation**

#### **++**

<sup>5</sup> software<sup>46</sup>

• Replication to Adabas on Windows saves money and time

**IDS** 

- $\bullet$  SAG will continuously improve the product and integrate new functions from other products fast
- $\bullet$  Event Replicator is not connected to backups or protection logs, as other products
- • Easy fixes make the product manageable
- • Reptor under stress caused problems
- •Initial State too slow
- • Not real-time when mass data updated
- REPLAY not possible with more<br>than 60 files  $\bullet$ than 60 files
- • Felt sometimes to be a beta tester
- • $\mathcal{L}$  . .

 **-**

![](_page_61_Picture_15.jpeg)

![](_page_62_Picture_0.jpeg)